# Package 'gCMAP'

October 16, 2019

<span id="page-0-0"></span>Type Package

Title Tools for Connectivity Map-like analyses

Version 1.28.0

Date 2017-01-26

**Depends** GSEABase, limma  $(>= 3.20.0)$ 

Imports Biobase, methods, GSEAlm, Category, Matrix (>= 1.0.9), parallel, annotate, genefilter, AnnotationDbi, DESeq, grDevices, graphics, stats, utils, bigmemory, bigmemoryExtras  $(>= 1.1.2)$ 

Suggests BiocGenerics, KEGG.db, reactome.db, RUnit, GO.db, mgsa

Author Thomas Sandmann <sandmann.t@gmail.com>, Richard Bourgon

<bourgon.richard@gene.com> and Sarah Kummerfeld

<kummerfeld.sarah@gene.com>

Maintainer Thomas Sandmann <sandmann.t@gmail.com>

Description The gCMAP package provides a toolkit for comparing differential gene expression profiles through gene set enrichment analysis. Starting from normalized microarray or RNA-seq gene expression values (stored in lists of ExpressionSet and CountDataSet objects) the package performs differential expression analysis using the limma or DESeq packages. Supplying a simple list of gene identifiers, global differential expression profiles or data from complete experiments as input, users can use a unified set of several well-known gene set enrichment analysis methods to retrieve experiments with similar changes in gene expression. To take into account the directionality of gene expression changes, gCMAPQuery introduces the SignedGeneSet class, directly extending GeneSet from the GSEABase package. To increase performance of large queries, multiple gene sets are stored as sparse incidence matrices within CMAPCollection eSets. gCMAP offers implementations of 1. Fisher's exact test (Fisher, J R Stat Soc, 1922) 2. The ``connectivity map'' method (Lamb et al, Science, 2006) 3. Parametric and non-parametric t-statistic summaries (Jiang & Gentleman, Bioinformatics, 2007) and 4. Wilcoxon / Mann-Whitney rank sum statistics (Wilcoxon, Biometrics Bulletin, 1945) as well as wrappers for the 5. camera (Wu & Smyth, Nucleic Acid Res, 2012) 6. mroast and romer

(Wu et al, Bioinformatics, 2010) functions from the limma package and 7. wraps the gsea method from the mgsa package (Bauer et al, NAR, 2010). All methods return CMAPResult objects, an S4 class inheriting from AnnotatedDataFrame, containing enrichment statistics as well as annotation data and providing simple high-level summary plots.

## License Artistic-2.0

#### LazyLoad yes

## ByteCompile TRUE

Collate 'AllClasses.R' 'AllGenerics.R' 'SignedGeneSet-accessors.R' 'utility-functions.R' 'camera\_score-methods.R' 'connectivity\_score-methods.R' 'featureScore-methods.R' 'fisher\_score-methods.R' 'geneIndex-methods.R' 'gsealm\_jg\_score-methods.R' 'gsealm\_score-methods.R' 'incidence-methods.R' 'mgsa\_score-methods.R' 'mapIdentifiers-methods.R' 'minSetSize-methods.R' 'mroast\_score-methods.R' 'romer\_score-methods.R' 'wilcox\_score-methods.R' 'CMAPCollection-accessors.R' 'CMAPResults-accessors.R'

biocViews Microarray, Software, Pathways, Annotation

OS\_type unix

git\_url https://git.bioconductor.org/packages/gCMAP

git\_branch RELEASE\_3\_9

git\_last\_commit 638e459

git\_last\_commit\_date 2019-05-02

Date/Publication 2019-10-15

# R topics documented:

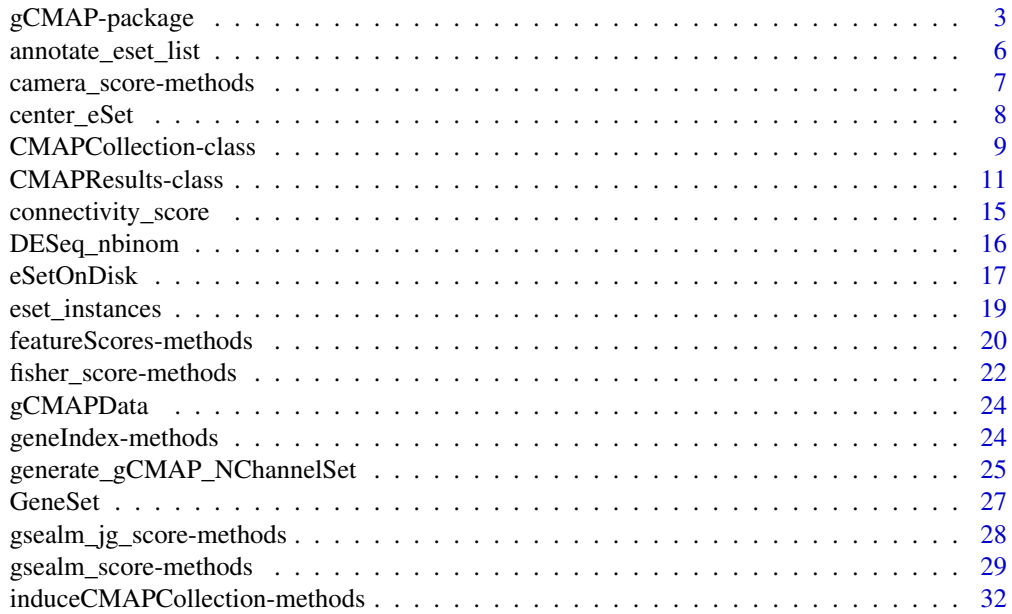

<span id="page-2-0"></span>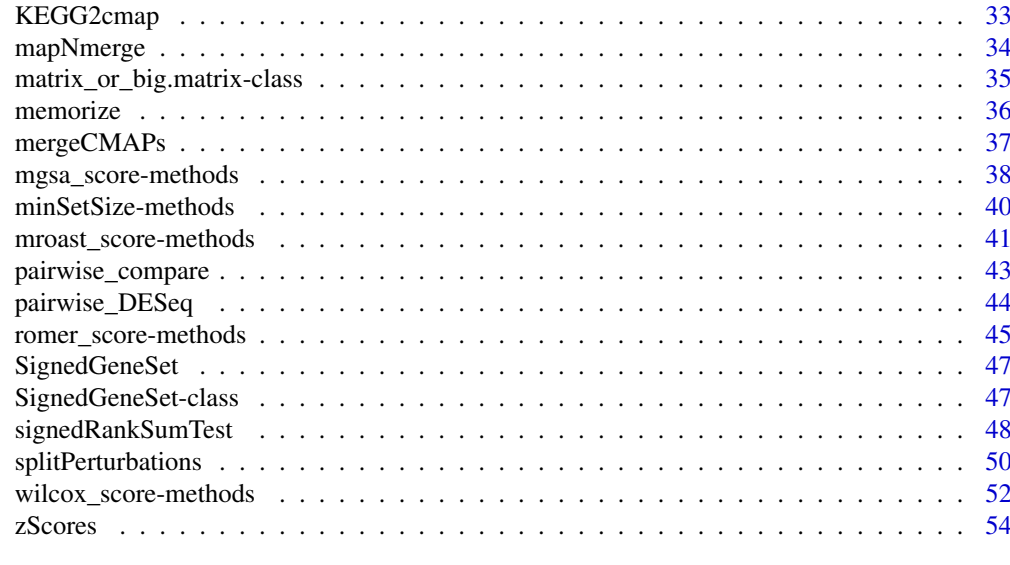

#### **Index** [55](#page-54-0)

gCMAP-package *Tools for Connectivity Map-like analyses*

#### **Description**

The gCMAP package provides a toolkit for comparing differential gene expression profiles through gene set enrichment analysis. Starting from normalized microarray or RNA-seq gene expression values (stored in lists of ExpressionSet and CountDataSet objects) the package performs differential expression analysis using the limma or DESeq packages. Supplying a simple list of gene identifiers, global differential expression profiles or data from complete experiments as input, users can use a unified set of several well-known gene set enrichment analysis methods to retrieve experiments with similar changes in gene expression. To take into account the directionality of gene expression changes, gCMAPQuery introduces the SignedGeneSet class, directly extending Gene-Set from the GSEABase package. To increase performance of large queries, multiple gene sets are stored as sparse incidence matrices within CMAPCollection eSets. gCMAP offers implementations of 1. Fisher's exact test (Fisher, J R Stat Soc, 1922) 2. The "connectivity map" method (Lamb et al, Science, 2006) 3. Parametric and non-parametric t-statistic summaries (Jiang & Gentleman, Bioinformatics, 2007) and 4. Wilcoxon / Mann-Whitney rank sum statistics (Wilcoxon, Biometrics Bulletin, 1945) as well as wrappers for the 5. camera (Wu & Smyth, Nucleic Acid Res, 2012) 6. mroast and romer (Wu et al, Bioinformatics, 2010) functions from the limma package and 7. wraps the gsea method from the mgsa package (Bauer et al, NAR, 2010). All methods return CMAPResult objects, an S4 class inheriting from AnnotatedDataFrame, containing enrichment statistics as well as annotation data and providing simple high-level summary plots.

## Details

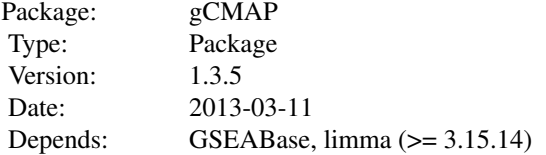

## 4 gCMAP-package

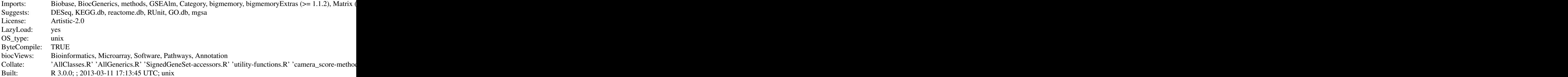

```
Index:
```
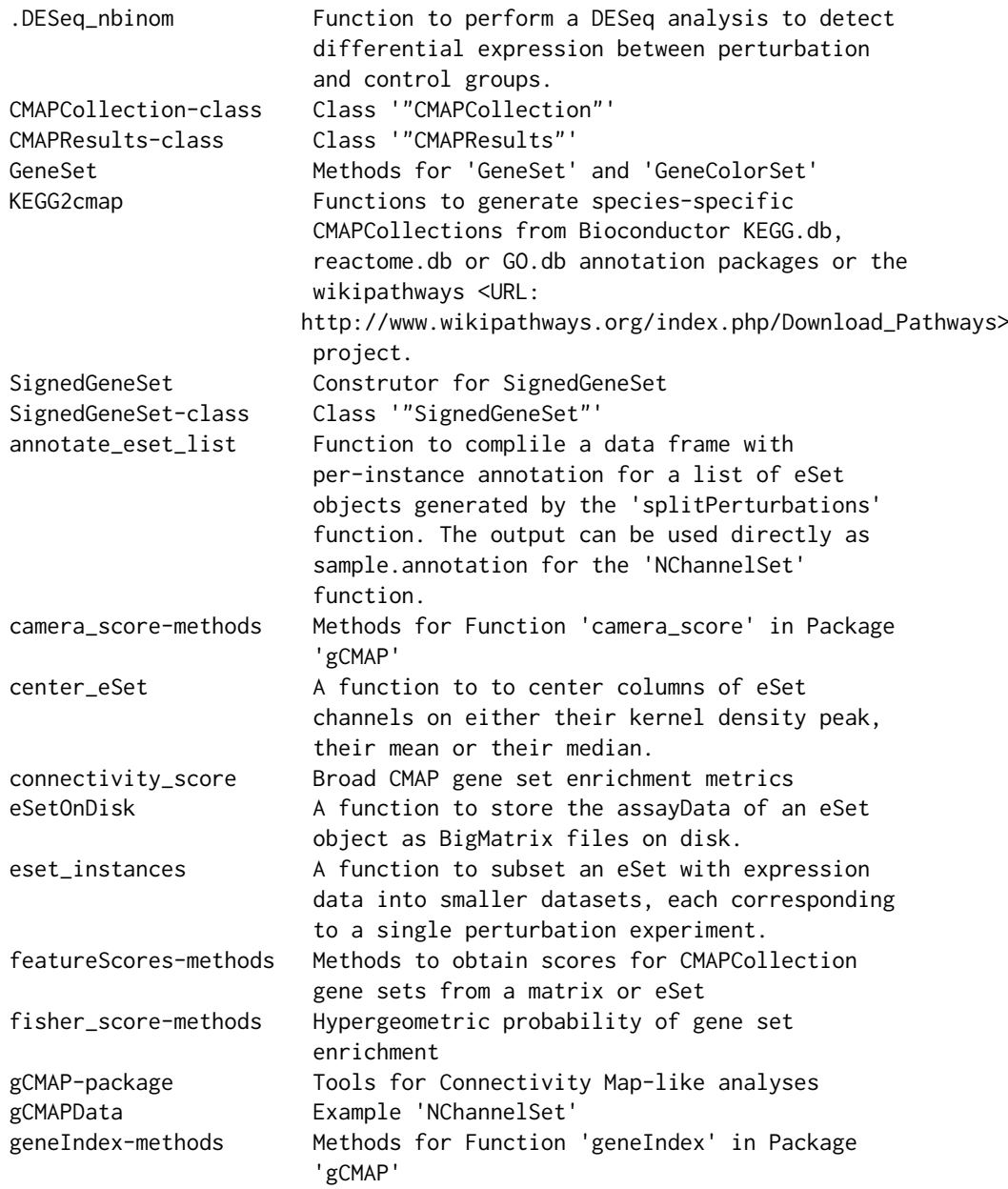

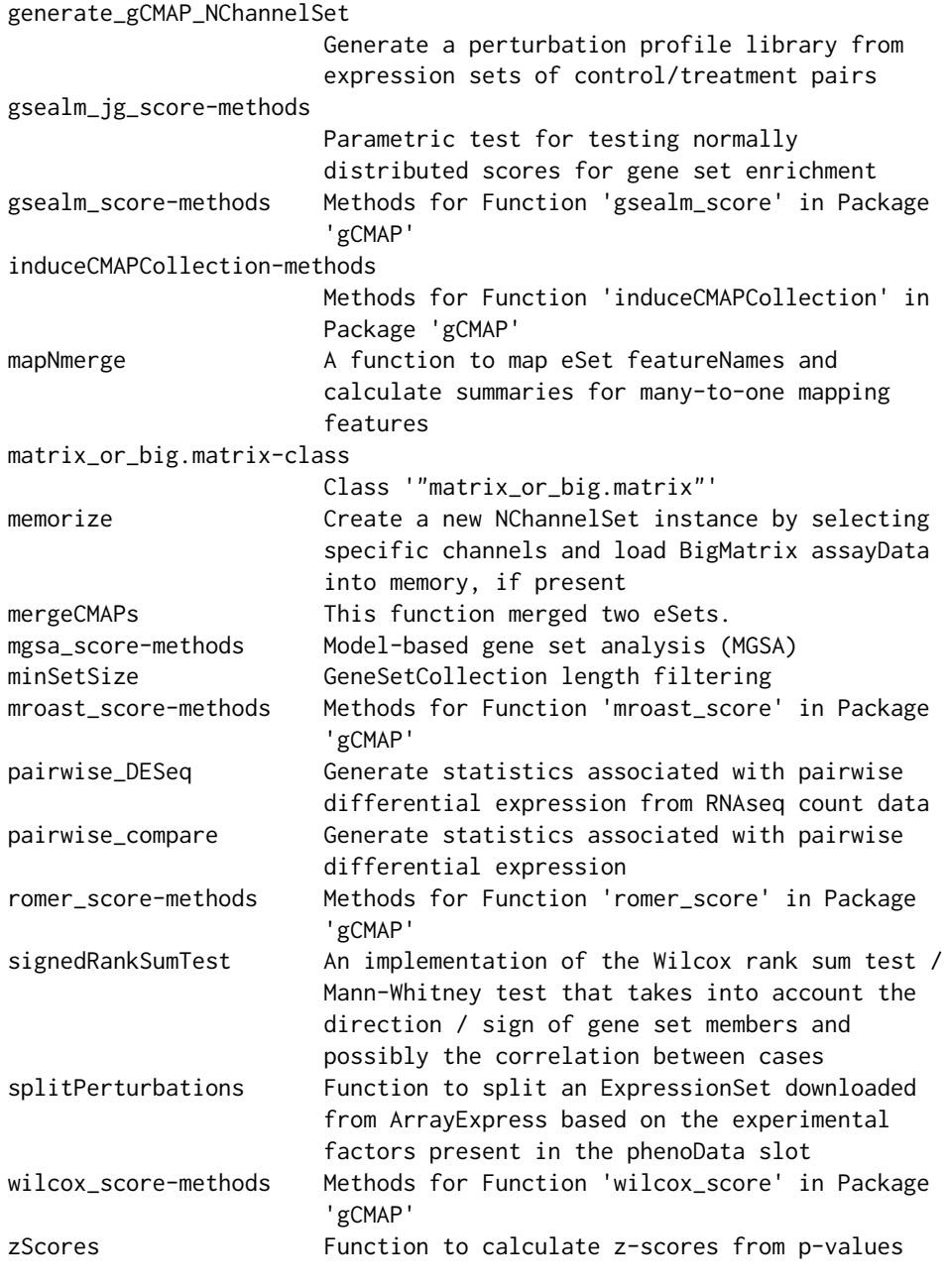

Further information is available in the following vignettes:

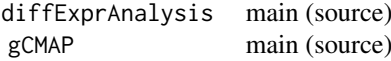

## Author(s)

Thomas Sandmann <sandmann.thomas@gene.com>, Richard Bourgon <br/> <br/>bourgon.richard@gene.com> and Sarah Kummerfeld <kummerfeld.sarah@gene.com>

Maintainer: Thomas Sandmann <sandmann.thomas@gene.com>

<span id="page-5-1"></span><span id="page-5-0"></span>annotate\_eset\_list *Function to complile a data frame with per-instance annotation for a list of eSet objects generated by the* [splitPerturbations](#page-49-1) *function. The output can be used directly as sample.annotation for the* [NChannelSet](#page-0-0) *function.*

## Description

For each eSet in the 'eset.list', the pData slot is examined. Perturbation instances are identified as a match to 'perturbation' in the 'cmap.column' of the pData slot. The first matching row is extracted and transfered into the output data.frame, which contains one row for each eSet in the 'eset.list'. Only annotation columns found in the pData slots of all eSets in the 'eset.list' are returned.

## Usage

```
annotate_eset_list(eset.list, cmap.column = "cmap", perturbation = "perturbation")
```
## Arguments

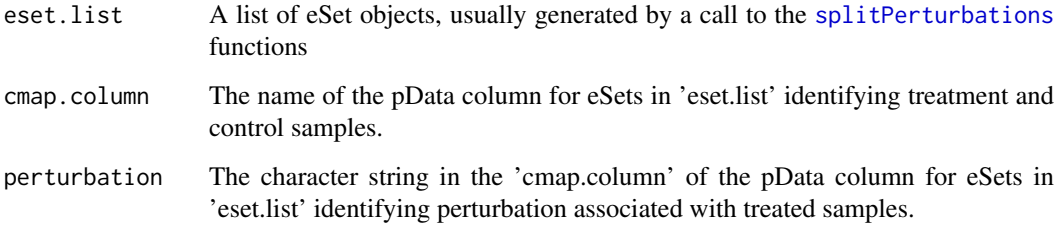

## Value

A data frame with one row for each eSet in the input 'eset.list' and all columns found in the original eSet pData slot.

## Author(s)

Thomas Sandmann

## See Also

[splitPerturbations](#page-49-1)

## Examples

example( splitPerturbations )

<span id="page-6-0"></span>camera\_score-methods *Methods for Function* camera\_score *in Package* gCMAP

## Description

These methods provide a wrapper for the 'Competitive Gene Set Test Accounting for Inter-gene Correlation' function [camera](#page-0-0) See 'limma' documention for details.

## Usage

```
## S4 method for signature 'eSet,CMAPCollection'
camera_score(experiment,sets,predictor=NULL,
design.matrix=NULL, element="exprs",keep.scores=FALSE,...)
## S4 method for signature 'matrix,CMAPCollection'
camera_score(experiment, sets,...)
## S4 method for signature 'matrix,GeneSet'
camera_score(experiment,sets,...)
## S4 method for signature 'eSet,GeneSet'
camera_score(experiment, sets, element="exprs",...)
## S4 method for signature 'matrix,GeneSetCollection'
camera_score(experiment,sets,...)
## S4 method for signature 'eSet,GeneSetCollection'
```
camera\_score(experiment, sets, element="exprs",...)

## Arguments

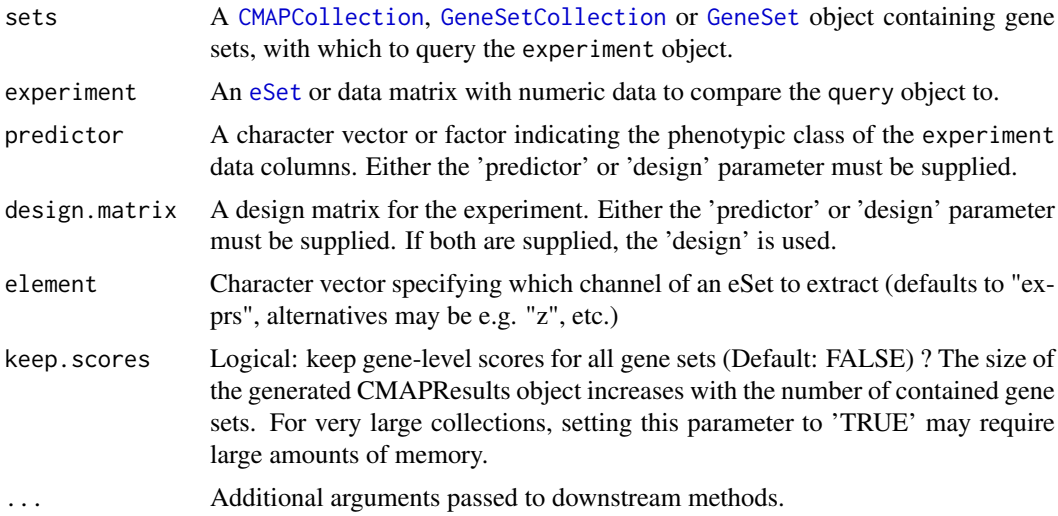

## Value

A [CMAPResults](#page-10-1) object.

#### <span id="page-7-0"></span>References

Wu, D, and Smyth, GK (2012). Camera: a competitive gene set test accounting for inter-gene correlation. Submitted.

Goeman, JJ, and Buhlmann, P (2007). Analyzing gene expression data in terms of gene sets: methodological issues. Bioinformatics 23, 980-987.

## Examples

```
data(gCMAPData)
gene.set.collection <- induceCMAPCollection(gCMAPData, "z", higher=2, lower=-2)
sampleNames( gene.set.collection ) <- c("set1", "set2", "set3")
## random score matrix
y <- matrix(rnorm(1000*6),1000,6, dimnames=list(featureNames(gCMAPData), 1:6))
## set1 is differentially regulated
effect <- as.vector(members(gene.set.collection[,1]) * 2)
y[,4:6] <- y[,4:6] + effect
predictor <- c( rep("Control", 3), rep("Case", 3))
res <- camera_score(y, gene.set.collection, predictor = predictor, keep.scores=TRUE)
res
## heatmap of expression scores for set1
set1.expr <- geneScores(res)[["set1"]]
heatmap(set1.expr, scale="none", Colv=NA, labCol=predictor,
        RowSideColors=ifelse( attr(set1.expr, "sign") == "up", "red", "blue"),
        margin=c(7,5))
legend(0.35,0,legend=c("up", "down"),
       fill=c("red", "blue"),
       title="Annotated sign",
       horiz=TRUE, xpd=TRUE)
```
center\_eSet *A function to to center columns of eSet channels on either their kernel density peak, their mean or their median.*

#### Description

This function works on the eSet assayDataElement specified as 'channel' and sweeps out either the 'peak', ( max of the kernel density), 'mean' or 'median' statistic from each column. A modified eSet containing the centered assayDataElement is returned, with an additional .shift column included in the pData slot recording the shift statistic for each sample.

## Usage

```
center_eSet(eset, channel, center = "peak", report.center=FALSE)
```
#### <span id="page-8-0"></span>Arguments

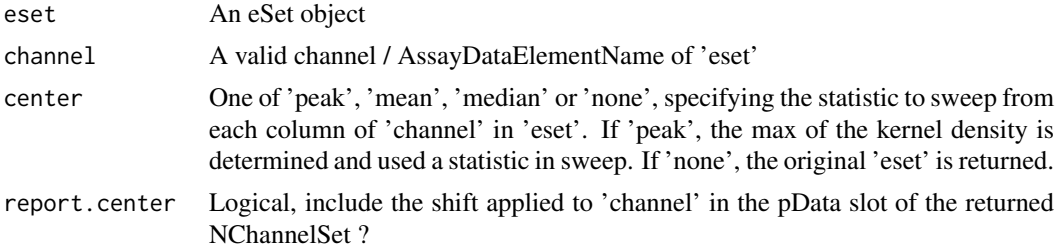

## Value

An eSet of the same class as 'eset' with the centered 'channel' assayData slot. The swept-out statistic is recorded in the 'channel'.shift column of the phenoData slot. In addition, the median absolute deviation around the center is returned.

## Author(s)

Thomas Sandmann

#### See Also

[sweep](#page-0-0)

#### Examples

data( gCMAPData )

```
## column means of uncentered z-scores
round( apply( assayDataElement( gCMAPData, "z"), 2, mean, na.rm=TRUE), 2)
## column means of centered z-scores
centered <- center_eSet( gCMAPData, "z", "mean")
round( apply( assayDataElement( centered, "z"), 2, mean, na.rm=TRUE), 2)
```
<span id="page-8-1"></span>CMAPCollection-class *Class* "CMAPCollection"

#### <span id="page-8-2"></span>Description

An extension of the eSet class for the efficient storage of (large) gene set collections.

## Objects from Class CMAPCollection

Objects can be created by calls of the form new("CMAPCollection", assayData,phenoData, featureData, experimen Alternatively, the user-friendly 'CMAPCollection' method is available.

The induceCMAPCollection function can be used to apply thresholds to numerical scores stored in eSet-like objects and returns a CMAPCollecion (see examples).

The CMAPCollection class is derived from the virtual [eSet](#page-0-0) class. The assayData slot contains information about the membership of genes (rows) in gene sets (columns) in the form of an incidence matrix. The incidence matrix, accessible through the 'members' method, is a 'sparseMatrix' object, in which 1 / -1 entries identify gene set membership of up- and downregulated genes, respecively.

<span id="page-9-0"></span>As opposed to the well-established GeneSetCollection class defined in the GSEABase package, the CMAPCollection class stores gene set membership in a matrix format, allowing direct access to individual gene sets as well as the relationships between different sets. The incidence matrix offers memory efficient storage of large gene set collection and can directly be used in matrix-based gene set analyses.

Through direct extension of the virtual eSet class, featureData and phenoData slots are available for storage of gene- and gene-set annotation, respectively. The column 'signed' in the phenoData slot indicates whether the different gene sets ( columns ) should be considered to be signed to disambiguate cases in which all gene set members are identified by a +1 entry. In this case, 'signed' = TRUE indicates that these genes should be considered upregulated members of the set (and no down-regulated members were identified / stored). If 'signed' = FALSE, no information about directionality is available, e.g. gene set members can be either up- or downregulated.

## Slots

assayData: Object of class "AssayData"

phenoData: Object of class "AnnotatedDataFrame"

featureData: Object of class "AnnotatedDataFrame"

experimentData: Object of class "MIAxE"

annotation: Object of class "character"

protocolData: Object of class "AnnotatedDataFrame"

.\_\_classVersion\_\_: Object of class "Versions"

## Extends

Class ["eSet"](#page-0-0), directly. Class ["VersionedBiobase"](#page-0-0), by class "eSet", distance 2. Class ["Versioned"](#page-0-0), by class "eSet", distance 3.

### Methods

- geneIds signature(object = "CMAPCollection"): Returns a list of gene identifiers, with one list entry for each column of the assayDataSlot 'members'.
- members signature(object = "CMAPCollection"): Returns the number of gene members in each gene set stored in the collection. For signed sets, also the number of up-/down-regulated members is returned.
- members signature(object = "CMAPCollection"): Returns the coincidence matrix as stored in the assayData slot of the CMAPCollection as a sparseMatrix object (rows=genes, columns=gene sets).
- signed signature(object = "CMAPCollection"): Returns the 'signed' column of the phenoData slot, indicating whether gene sets should be considered signed (TRUE) or un-signed (FALSE).
- signed  $\le$  signature( $x =$  "CMAPCollection"): Replacement method for the 'signed' column of phenoData.
- minSetSize signature(sets = "CMAPCollection"): Filter CMAPcollection for minimum number of set members.
- $incidence$  signature( $x = "CMAPCollection"$ ): Returns in the transpose of the coincidence matrix stored in the assayData slot, mirroring the definition of 'incidence' for GeneSetCollections as defined in the GSEABase package.
- mergeCollections signature(x = "CMAPCollection",y = "CMAPCollection"): Combines two CMAPCollections into one.

#### <span id="page-10-0"></span>CMAPResults-class 11

- upIds signature( $x =$  "CMAPCollection"): Returns the gene identifiers of all up-regulated gene set members (sign  $= 1$ ).
- downIds signature(x = "CMAPCollection"): Returns the gene identifiers of all down-regulated gene set members (sign  $= -1$ ).

#### Note

The CMAPCollections class supports coercion from / to GeneSet and GeneSetCollection objects defined by the GSEABase package, as well as the SignedGeneSet derivative introduced by the gCMAP package itself.

## Author(s)

Thomas Sandmann, sandmann.thomas@gene.com

#### See Also

[induceCMAPCollection](#page-31-1), [GeneSetCollection](#page-0-0), [SignedGeneSet](#page-46-1)

## Examples

```
## empty CMAPCollection
new("CMAPCollection")
## CMAPCollection from matrix
mat \le matrix( sample( c(-1, 0, 1), 100, replace=TRUE), ncol=10)
cmap <- CMAPCollection( mat )
members( cmap )
## CMAPCollection induced from NChannelSet
data( gCMAPData )
assayDataElementNames( gCMAPData )
cmap <- induceCMAPCollection(gCMAPData, "z", lower=-2, higher=2)
cmap
setSizes( cmap )
pData(cmap)
signed(cmap) <- c(TRUE, FALSE, TRUE)
signed(cmap)
head(members(cmap))
out <- fisher_score(cmap[,1], cmap, universe = featureNames( cmap))
out
```
<span id="page-10-1"></span>CMAPResults-class *Class* "CMAPResults"

#### Description

This class serves as a container for the output of different gene-set enrichment analysis methods. It directly extends the [AnnotatedDataFrame](#page-0-0) class by adding two additional slots ('docs' and 'errors' to store information about the analysis raun. Data for each queried gene set are stored in the 'data' slot of the [AnnotatedDataFrame](#page-0-0). Additional information about the data columns, e.g. the definition of 'effect' for the chosen analysis method, is available in the varMetadata slot of the AnnotatedDataFrame and can also be accessed through the 'labels' accessor function.

#### <span id="page-11-0"></span>Details

The AnnotatedDataFrame 'table' is populated by gene set enrichment analysis methods as needed. Explicit accessor and replacement methods exist for the following columns:

- set: Identifiers of the tested gene sets (e.g. obtained from the sampleNames of an analyzed CMAPCollection object).
- trend: The direction of the detected effect, e.g. 'upregulated', 'overrepresented', etc.
- pval: The raw p-value of the observed effect. Default
- effect: The detected effect size, e.g. log odds ratio (returned by 'fisher score) or summay t-statistic (returned by gsealm\_jg\_score), etc.
- nSet: The number genes in the query gene sets
- nFound: The number of query set genes detected in the target set, e.g. genes common to both sets. Default:NULL

In addition, gene set annotations can be included in further columns of the 'table' Annotated-DataFrame, e.g. retrieved from the phenoData slot of a [CMAPCollection](#page-8-1).

#### Objects from the Class

Objects can be created by calls of the form new("CMAPResults",...). CMAPResults objects are usually created as output by gene set enrichment analysis methods.

#### **Slots**

- data: A data.frame containing results for different gene sets (rows), with method-specific output stored in the columns.
- dimLabels: A character vector of length 2 that provides labels for the rows and columns.
- varMetadata: A data.frame with the number of rows equal to the number of columns in 'data' and at least one column, named 'labelDescription', containing additional information about each result column.
- .\_\_classVersion\_\_: A 'Versions' object describing the R and Biobase version numbers used to created the instance. Intended for developer use.
- docs: Object of class "character" Additional information about the analysis run, usually populated by the gene set enrichment method.
- errors: Object of class "list" Intented for warnings or error messages associated with the results.

#### Methods

- cmapTable signature(object = "CMAPResults"): Returns data and labels stored in the 'table' AnnotatedDataFrame. If no additional parameters are supplied, this method is synonymous with pData(object@table).
	- Optional parameters: n (integer): the number of rows to return. columns (character): indicating which columns of the 'table' slot to include in the output.
- docs signature(object = "CMAPResults"): Accessor method for the 'docs' slot.
- docs<- signature(x = "CMAPResults"): Replacement method for the 'docs' slot.
- effect signature(object = "CMAPResults"): Accessor method for the 'effect' column of the 'table' slot.
- effect<- signature(x = "CMAPResults"): Replacement method for the 'effect' column of the 'table' slot.

## <span id="page-12-0"></span>CMAPResults-class 13

errors signature(object = "CMAPResults"): Accessor method for the 'docs' slot.

- errors<- signature(x = "CMAPResults"): Replacement method for the 'docs' slot.
- labels signature(object = "CMAPResults"): Returns information about the data columns of the 'table' slot. Synonymous with varMetadata(object@table).
- **labels**  $\leq$  signature( $x =$  "CMAPResults"): Replacement method for the varMetdata slot of the 'table' AnnotatedDataFrame. Replacement value must be a data.frame with as many rows as there are columns in 'table' and contain the column 'labelDescription'. See [AnnotatedDataFrame](#page-0-0) for details.
- nFound signature(object = "CMAPResults"): Accessor method for the 'nFound' column of the 'table' slot.
- nFound<- signature(x = "CMAPResults"): Replacement method for the 'nFound' column of the 'table' slot.
- nSet signature(object = "CMAPResults"): Accessor method for the 'nSet' column of the 'table' slot.
- nSet<- signature(x = "CMAPResults"): Replacement method for the 'nSet' column of the 'table' slot.
- padj signature(object = "CMAPResults"): Accessor method for the 'padj' column of the 'table' slot.
- **padj<-** signature( $x =$ "CMAPResults"): Replacement method for the 'padj' column of the 'table' slot.
- plot signature(x = "CMAPResults",  $y =$  "ANY"): Returns an overview of the results stored in a CMAPResults object: 1. the distribution of scores across all results and 2. a heatmap of rank-ordered effect sizes.
	- strip.effect: String specifying the CMAPResults column to retrieve scores from. Default:"effect"
	- strip.pval: String specifying the CMAPResults column to transform into unsigned zscores. Only evaluated if 'density.effect' column is not present or is set to 'NULL'.Default:"padj"
	- strip.cutoffs: Numeric vector of length 2. Scores between strip.cutoffs[1] and strip.cutoffs[2] will be displayed in strip.col[2]. Default: $c(-3,3)$
	- strip.bounds: Numeric vector of length 2 specifying the end points of the color gradient. Scores  $\langle$  strip.cutoffs[1] or  $\rangle$  strip.cutoffs[2] will not be distinguishable. Default: $c(-6,6)$
	- strip.col: Vector of length 3, specifying the colors used in the heatmap strip: strip.col[1]  $=$  low scores, strip.col[2]  $=$  medium score (excluded from gradient), strip.col[3]  $=$  high scores. Default:c("blue","white","red")
	- set.inf: Numerical replacing Inf/-Inf scores in the density plot (default:+/-20)
	- col.upRug plot color for positively correlated instances
	- col.downRug plot color for negatively correlated instances
- pval signature(object = "CMAPResults"): Accessor method for the 'pval' column of the 'table' slot.
- pval<- signature(x = "CMAPResults"): Replacemant method for the 'pval' column of the 'table' slot
- set signature(object = "CMAPResults"): Accessor method for the 'set' column of the 'table' slot.
- set  $\le$  signature(x = "CMAPResults"): Replacement method for the 'set' column of the 'table' slot.
- show signature(object = "CMAPResults"): Returns a summary of the CMAPResult object, including the number rows in the 'table' slot and shows the top five results with the smallest p-values.
- <span id="page-13-0"></span>trend signature(object = "CMAPResults"): Accessor method for the trend' column of the 'table' slot.
- trend<- signature(x = "CMAPResults"): Replacement method for the geneScores' column of the 'table' slot.
- geneScores signature(object = "CMAPResults"): Accessor method for the geneScores' column of the 'table' slot. When available, this column stores a list of matrices, one for each row of the CMAPResults object, with raw per-gene scores for all members of the gene set. While the 'show' method displays only a brief summary of the available data, the geneScores method retrieves the full list of score matrices.
- **zscores** signature( $x =$  "CMAPResults"): Transforms adjusted p-values stored in a CMAPResults into z-scores based on the standard normal distribution.

#### Author(s)

Thomas Sandmann, sandmann.thomas@gene.com

## See Also

[AnnotatedDataFrame](#page-0-0)

## Examples

```
## create random score profile
set.seed(123)
z <- rnorm(1000)
names(z) <- paste("g", 1:1000, sep="")
## generate random incidence matrix of gene sets
m <-replicate(1000, {
  s < - rep(0,1000)s[ sample(1:1000, 20)] <- 1
  s[ sample(1:1000, 20)] <- -1
  s
  })
dimnames(m) <- list(names(z), paste("set", 1:1000, sep=""))
## Set1 is up-regulated
z \leq z + m[, 1] \times 2## create CMAPCollection
cmap <- CMAPCollection(m, signed=rep(TRUE,1000))
## gene-set enrichment test
res <- gsealm_jg_score(z, cmap)
class(res)
res
## overview plot
plot(res)
## rerun, this time store gene-level scores
res <- gsealm_jg_score(z, cmap, keep.scores=TRUE)
res
m <- geneScores(res)
m[["set1"]] ## scores for set1
```
#### <span id="page-14-0"></span>connectivity\_score 15

```
## stripplot for set1, colored by annotated sign
gene.signs <- factor( attr(m[["set1"]], "sign"))
boxplot( m[["set1"]] ~ gene.signs,
 ylab="z-score",
 main="Set1",
  col=c("blue", "red"))
```
connectivity\_score *Broad CMAP gene set enrichment metrics*

## Description

A method for computing Broad CMAP connectivity scores, as described in the reference below. Supporting functions used for computation are also described.

## Usage

```
## S4 method for signature 'eSet,CMAPCollection'
connectivity_score(experiment, query, element="z", keep.scores=FALSE)
## S4 method for signature 'matrix,CMAPCollection'
connectivity_score(experiment, query, ...)
## S4 method for signature 'eSet, SignedGeneSet'
connectivity_score(experiment, query, ...)
## S4 method for signature 'matrix, SignedGeneSet'
connectivity_score(experiment, query, ...)
## S4 method for signature 'eSet,GeneSetCollection'
connectivity_score(experiment, query,
...)
## S4 method for signature 'matrix,GeneSetCollection'
connectivity_score(experiment, query,...)
```

```
## S4 method for signature 'ANY,GeneSet'
connectivity_score(experiment, query, ...)
```
## Arguments

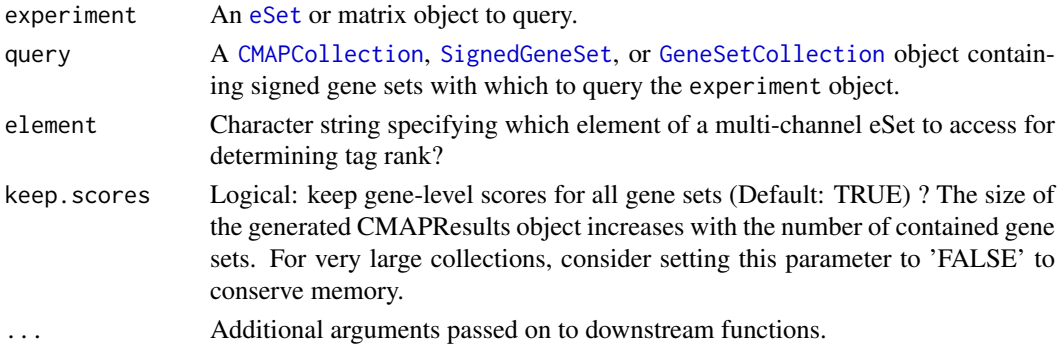

## <span id="page-15-0"></span>Value

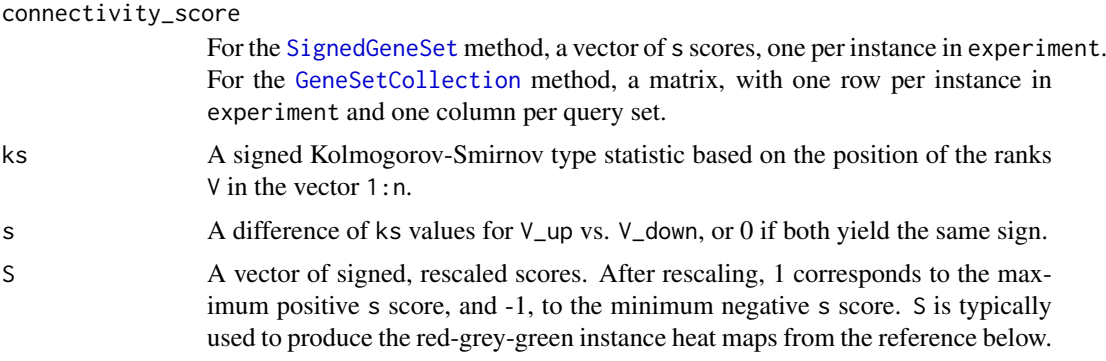

## Note

Note that as defined by Lamb et al., ks is not symmetric. For  $n = 100$ , for example, ks(1,100) is .99 while ks(100,100 is -1. A further consequence of the Lamb et al. definitions is that the maximum possible score for a perfect positive match depends on query set size. See the example below. Although these properties are not desirable, the intention here is to exactly reproduce the Lamb et al. statistic.

#### References

Lamb, J. et al. (2006). The Connectivity Map: using gene-expression signatures to connect small molecules, genes, and disease. *Science* 313:1929. Notation for ks, s, and S closely follows the Supporting Online Material there.

## Examples

data(gCMAPData)

connectivity\_score(gCMAPData, sets)

```
## induce CMAPCollection from z-scores
sets <- induceCMAPCollection(gCMAPData, "z", lower=-3, higher=3)
## Broad CMAP KS scoring: one z-score column
connectivity_score(gCMAPData[,1], sets, element="z")
## multiple z-score columns, results are returned as a list
```
DESeq\_nbinom *Function to perform a DESeq analysis to detect differential expression between perturbation and control groups.*

#### Description

This function is a wrapper for a standard DESeq analyis with two classes, perturbation and control, annotated in the 'conditions' column of the cds phenoData slot. First , the size factors are determined using default parameters. Next, a dispersion parameter is estimated using the default (pooled) method. Finally, p-values are estimated for differential expression between treatment and control groups.

## <span id="page-16-0"></span>eSetOnDisk 17

## Usage

```
.DESeq_nbinom(cds, control = "control", perturb = "perturbation",
try.hard = FALSE, control_perturb_col = "cmap",...)
```
## Arguments

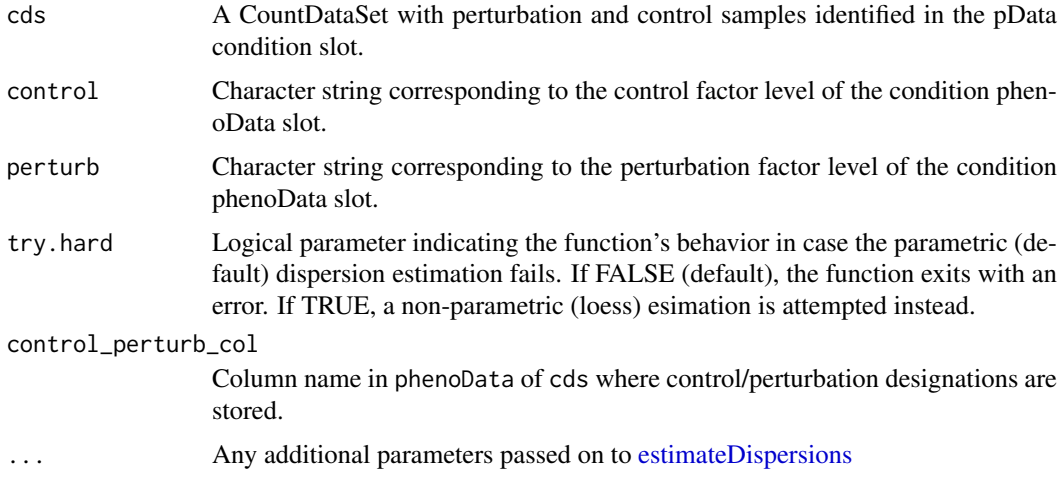

## Value

See [nbinomTest](#page-0-0) for details.

## Note

To use this function, please install the suggested Bioconductor package 'DESeq'.

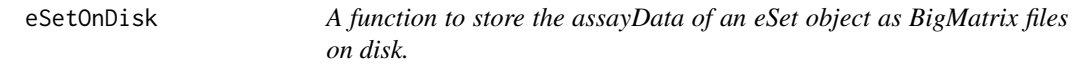

## Description

If the bigmemoryExtras package is available, this function accepts and eSet object and generates separate file-backed BigMatrix objects for each assayDataElement. Data is only loaded into memory upon subsetting, allowing the retrieval of selected data without loading the (potentially large) object into memory in full.

## Usage

```
eSetOnDisk(eset, out.file = NULL)
```
## Arguments

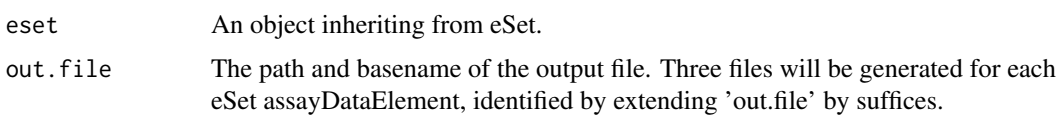

## <span id="page-17-0"></span>Value

An object of the same class as 'eset', with file-backed big.matrix elements in the assayData slot.

## Note

Please see the bigmemoryExtras package for more details on BigMatrix objects.

## Author(s)

Thomas Sandmann

## See Also

[eSet](#page-0-0) [memorize](#page-35-1)

#### Examples

```
if(suppressWarnings(require("bigmemoryExtras",
    quietly=TRUE, character.only=TRUE))){
## load ExpressionSet
data("sample.ExpressionSet") ## from Biobase
sample.ExpressionSet ## two assayDataElements: exprs, se
## 'exprs' data matrix
class( assayDataElement( sample.ExpressionSet, "exprs" ) )
## convert assayData to BigMatrix objects
storage.file <- tempfile() ## create path & basemane for BigMatrices
storage.file
on.disk <- eSetOnDisk( sample.ExpressionSet, storage.file )
on.disk ## ExpressionSet
dir(dirname( storage.file )) ## created 3 files per channel
class( assayDataElement( on.disk, "exprs" ) ) ## BigMatrix object
## BigMatrix objects are loaded only upon subsetting
assayDataElement( on.disk, "exprs") ## retrieves BigMatrix, NOT matrix
assayDataElement( on.disk, "exprs")[1:10,1:10] ## loads subset only
dim( assayDataElement( on.disk, "exprs")[,] ) ## retrieves full matrix
## convert back to standard in-memory ExpressionSet
in.memory <- memorize( on.disk )
class( assayDataElement( in.memory, "exprs" ) ) ## standard matrix object
## remove tempfiles generated for this example
unlink(paste(storage.file,"*", sep=""))
}
```
<span id="page-18-0"></span>eset\_instances *A function to subset an eSet with expression data into smaller datasets, each corresponding to a single perturbation experiment.*

## Description

This function takes two parameters, an eSet object (e.g. an ExpressionSet or CountDataSet) containing muliple samples, and a numerical matrix defining how these samples should be compared to investigate perturbations of interest. For each perturbation, a separate eSet object is generated, ready for analysis with the [generate\\_gCMAP\\_NChannelSet](#page-24-1) function. Samples can be used in multiple instances, e.g. common controls can be specified in each column of the 'instance.matrix'.

## Usage

```
eset_instances(instance.matrix, eset, control_perturb_col = "cmap",
control = "control", perturb = "perturbation")
```
## Arguments

instance.matrix

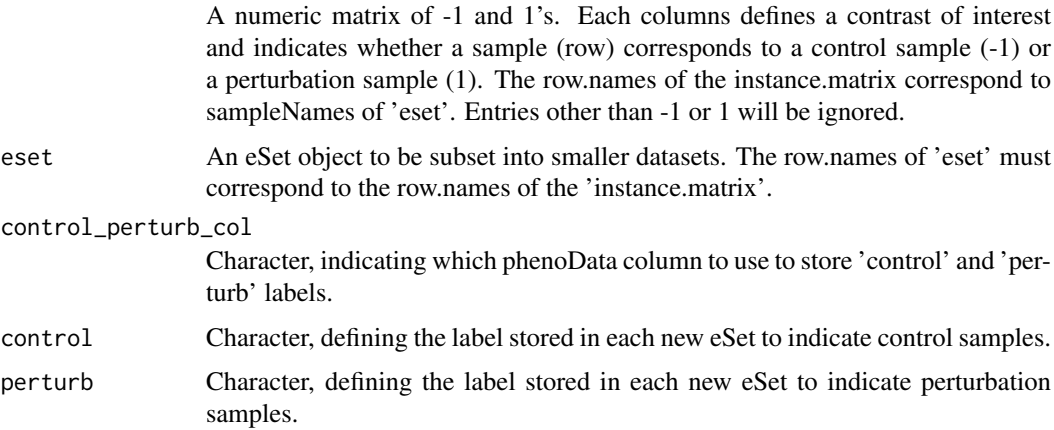

## Value

A list of eSet objects, each corresponding to one instance defined by the columns of 'incidence.matrix'.

## Note

This function can be used to generate the 'eset.list' required for differential expression analyses with [generate\\_gCMAP\\_NChannelSet](#page-24-1).

## Author(s)

Thomas Sandmann, sandmann.thomas@gene.com

## See Also

[generate\\_gCMAP\\_NChannelSet](#page-24-1)

## Examples

```
library(Biobase)
data(sample.ExpressionSet)
## contains Male/Female and Control/Case annotations
pData( sample.ExpressionSet)
## separate analysis of Male/Female patients
male <- ifelse( pData( sample.ExpressionSet )$type == "Control", -1, 1)
male[which( pData( sample.ExpressionSet )$sex == "Female")] <- 0
female <- ifelse( pData( sample.ExpressionSet )$type == "Control", -1, 1)
female[which( pData( sample.ExpressionSet )$sex == "Male")] <- 0
instance.matrix <- cbind( male, female)
row.names( instance.matrix ) <- sampleNames( sample.ExpressionSet )
eset_instances( instance.matrix, sample.ExpressionSet)
```
featureScores-methods *Methods to obtain scores for CMAPCollection gene sets from a matrix or eSet*

## **Description**

These methods extract the scores for CMAPCollection gene set members from eSet or matrix objects and return them as a list (argument 'query') of lists (argument 'dat') with score vectors. Argument order determines the organization of the list, e.g. if 'query' is a CMAPCollection, one list element is returned for each gene set, containing all score vectors for the respective set. If 'simplify' is set to TRUE, score vectors are combined and a list of matrices is returned instead. Score vectors and matrices carries an additional 'sign' attribute corresponding to the sign annotated in the CMAPCollection.

#### Usage

```
## S4 method for signature 'CMAPCollection,eSet'
featureScores(query, dat, element="z",simplify=TRUE)
## S4 method for signature 'CMAPCollection,matrix'
featureScores(query,dat, simplify=TRUE)
## S4 method for signature 'CMAPCollection,BigMatrix'
featureScores(query, dat, simplify=TRUE)
## S4 method for signature 'eSet,CMAPCollection'
featureScores(query, dat, element="z")
## S4 method for signature 'matrix,CMAPCollection'
featureScores(query, dat)
## S4 method for signature 'BigMatrix,CMAPCollection'
```
<span id="page-19-0"></span>

#### <span id="page-20-0"></span>featureScores-methods 21

featureScores(query, dat) ## S4 method for signature 'CMAPCollection,numeric' featureScores(query, dat) ## S4 method for signature 'CMAPCollection,CMAPCollection' featureScores(query, dat) ## S4 method for signature 'numeric,CMAPCollection' featureScores(query, dat) ## S4 method for signature 'CMAPCollection, matrix\_or\_big.matrix' featureScores(query, dat, simplify = TRUE) ## S4 method for signature 'matrix\_or\_big.matrix,CMAPCollection' featureScores(query, dat)

## Arguments

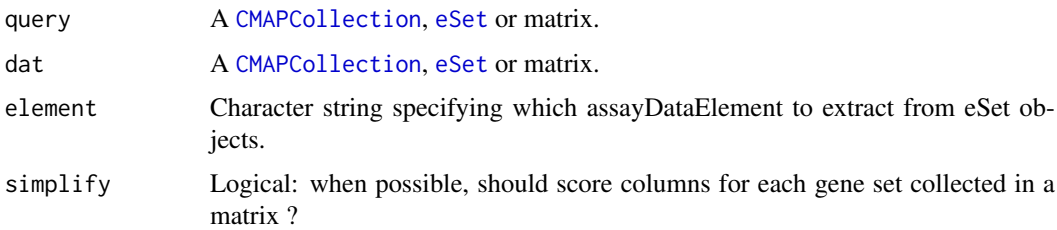

## Value

A nested list: one list element for each 'query', containing a list with score vectors for each 'dat'.

#### Methods

```
signature(query = "CMAPCollection", dat = "eSet") }
signature(query = "CMAPCollection", dat = "matrix") }
signature(query = "CMAPCollection", dat = "BigMatrix") }
signature(query = "eSet", dat = "CMAPCollection") }
signature(query = "matrix", dat = "CMAPCollection") }
signature(query = "BigMatrix", dat = "CMAPCollection") }
signature(query = "CMAPCollection", dat = "numeric") }
signature(query = "CMAPCollection", dat = "CMAPCollection") }
signature(query = "numeric", dat = "CMAPCollection") }
signature(query = "matrix_or_big.matrix", dat = "CMAPCollection") }
signature(query = "CMAPCollection", dat = "matrix_or_big.matrix") }
```
## Author(s)

Thomas Sandmann

## Examples

```
data(gCMAPData)
## generate CMAPCollection with two sets (drug1, drug2)
sets <- induceCMAPCollection(gCMAPData, "z", higher=-2, lower=2)[,1:2]
sampleNames(sets) <- c("set1", "set2")
## extract per-gene scores as matrices
res <- featureScores(sets, gCMAPData)
class(res) ## list
names(res) ## one element per set
class(res[["set1"]]) ## matrix
dim(res[["set1"]])
## or as lists of score vectors
res2 <- featureScores(sets, gCMAPData, simplify=FALSE)
class(res2[["set1"]]) ## list
length(res2[["set1"]])
## stripplot for set2, colored by annotated sign
m <- res[["set2"]][,"drug2"]
colors <- ifelse( attr(res[["set2"]], "sign") == "up", "red", "blue")
gene.sign <- factor( attr(res[["set2"]], "sign"))
boxplot(
 m ~ gene.sign,
 col=c("blue", "red"),
 ylab="z-score",
  xlab="Query gene sign",
  main="Set 2"
  )
```
fisher\_score-methods *Hypergeometric probability of gene set enrichment*

## Description

A method for computing enrichment probilities based on the hypergeometric distribution. This method performs an over-representation analysis by generating 2x2 incidence matrices for gene sets provided as 'query' and 'sets' as GeneSet, SignedGeneSet, GeneSetCollection or CMAPCollection objects. If 'sets' is an NChannelSet object with quantitative data, gene sets are induced on the fly from the channel specified by the 'element' parameter.

## Arguments

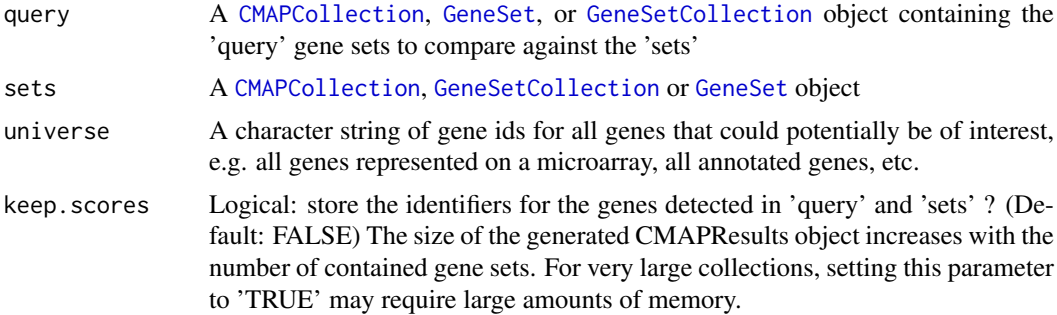

<span id="page-21-0"></span>

<span id="page-22-0"></span>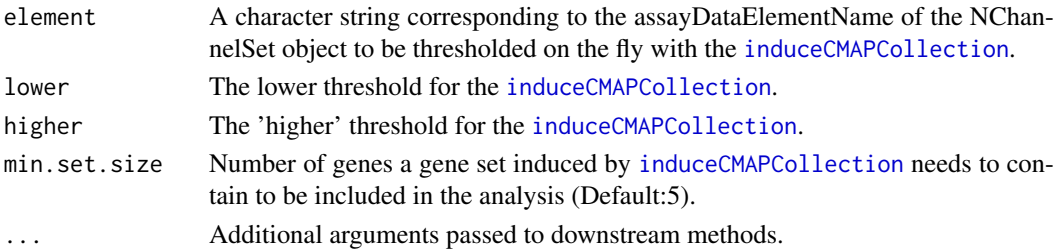

## Value

A CMAPResults object

#### Methods

```
signature(query = "CMAPCollection", sets = "CMAPCollection", universe = "character")
signature(query = "CMAPCollection", sets = "NChannelSet", universe = "character")
signature(query = "SignedGeneSet", sets = "CMAPCollection", universe = "character")
signature(query = "SignedGeneSet", sets = "NChannelSet", universe = "character")
signature(query = "GeneSet", sets = "CMAPCollection", universe = "character")
signature(query = "GeneSet", sets = "NChannelSet", universe = "character")
signature(query = "GeneSetCollection", sets = "CMAPCollection", universe = "character")
signature(query = "GeneSetCollection", sets = "NChannelSet", universe = "character")
signature(query = "GeneSet", sets = "GeneSetCollection", universe = "character")
signature(query = "CMAPCollection", sets = "GeneSetCollection", universe = "character")
signature(query = "GeneSetCollection", sets = "GeneSetCollection", universe = "character")
signature(query = "GeneSet", sets = "GeneSet", universe = "character")
```
#### Note

p-values are corrected for multiple testing separately for each query set, but not across multiple queries.

## See Also

## [fisher.test](#page-0-0)

## Examples

```
data(gCMAPData)
```
gene.set.collection <- induceCMAPCollection(gCMAPData, "z", higher=2, lower=-2) ## compare all gene sets in the gene.set.collection to each other universe = featureNames(gCMAPData)

fisher\_score(gene.set.collection, gene.set.collection, universe = universe)

<span id="page-23-0"></span>

#### Description

The gCMAPData object is an NChannelSet object with 3 samples x 1000 features x 3 channels (p-value, z-score and log\_fc).

### Usage

data(gCMAPData)

#### Examples

data(gCMAPData)

```
gene.set.collection <- induceCMAPCollection(gCMAPData, "z", higher=2, lower=-2)
```

```
## comparison with a single user-provided profile of z-scores
profile <- assayDataElement(gCMAPData, "z")[,1]
gsealm_jg_score(profile, gene.set.collection)
```

```
geneIndex-methods Methods for Function geneIndex in Package gCMAP
```
#### Description

These methods match a character vector of gene ids to the members of a GeneSet, GeneSetCollection or CMAPCollection and return the match indices.

## Usage

```
## S4 method for signature 'CMAPCollection, character'
geneIndex(gene.sets,gene.ids,remove.empty=TRUE)
```
## S4 method for signature 'GeneSetCollection, character' geneIndex(gene.sets,gene.ids,remove.empty=TRUE)

## S4 method for signature 'GeneSet, character' geneIndex(gene.sets,gene.ids,remove.empty=TRUE)

#### Arguments

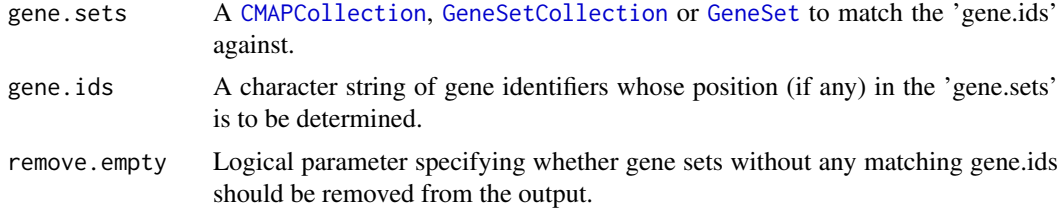

#### <span id="page-24-0"></span>generate\_gCMAP\_NChannelSet 25

#### Value

An integer vector or (if a collection was searched) a list of integer vectors with the matching positions of gene.ids in the gene.sets.

## Examples

```
## induce CMAPCollection
data(gCMAPData)
gene.set.collection <- induceCMAPCollection(gCMAPData, "z", higher=2, lower=-2)
gene.ids <- geneIds(gene.set.collection[,2]) ## geneIds of the second set
geneIndex(gene.set.collection, gene.ids)
```
<span id="page-24-1"></span>generate\_gCMAP\_NChannelSet

*Generate a perturbation profile library from expression sets of control/treatment pairs*

#### Description

When provided with a list of ExpressionSet or countDataSet objects, comparisons are made between control and perturbation samples on a set basis. To process RNAseq count data, the suggested Bioconductor package 'DESeq' must be available on the system. For countDataSets, a moderated log2 fold change for each set is calculated after variance-stabilizing transformation of the count data is performed globally across all countDataSets in the list.

## Usage

```
generate_gCMAP_NChannelSet(
```

```
data.list,
uids=1:length(data.list),
sample.annotation=NULL,
platform.annotation="",
control perturb col="cmap".
control="control",
perturb="perturbation",
limma=TRUE,
limma.index=2,
big.matrix=NULL,
center.z="peak",
center.log_fc="none",
report.center=FALSE
)
```
## Arguments

- data.list List of [ExpressionSet](#page-0-0) or CountDataSet objects. Each element includes all array / RNAseq data for a single instance, plus metadata on which samples are perturbation and control.
- uids Vector of unique identifiers for the instances in data.list

<span id="page-25-0"></span>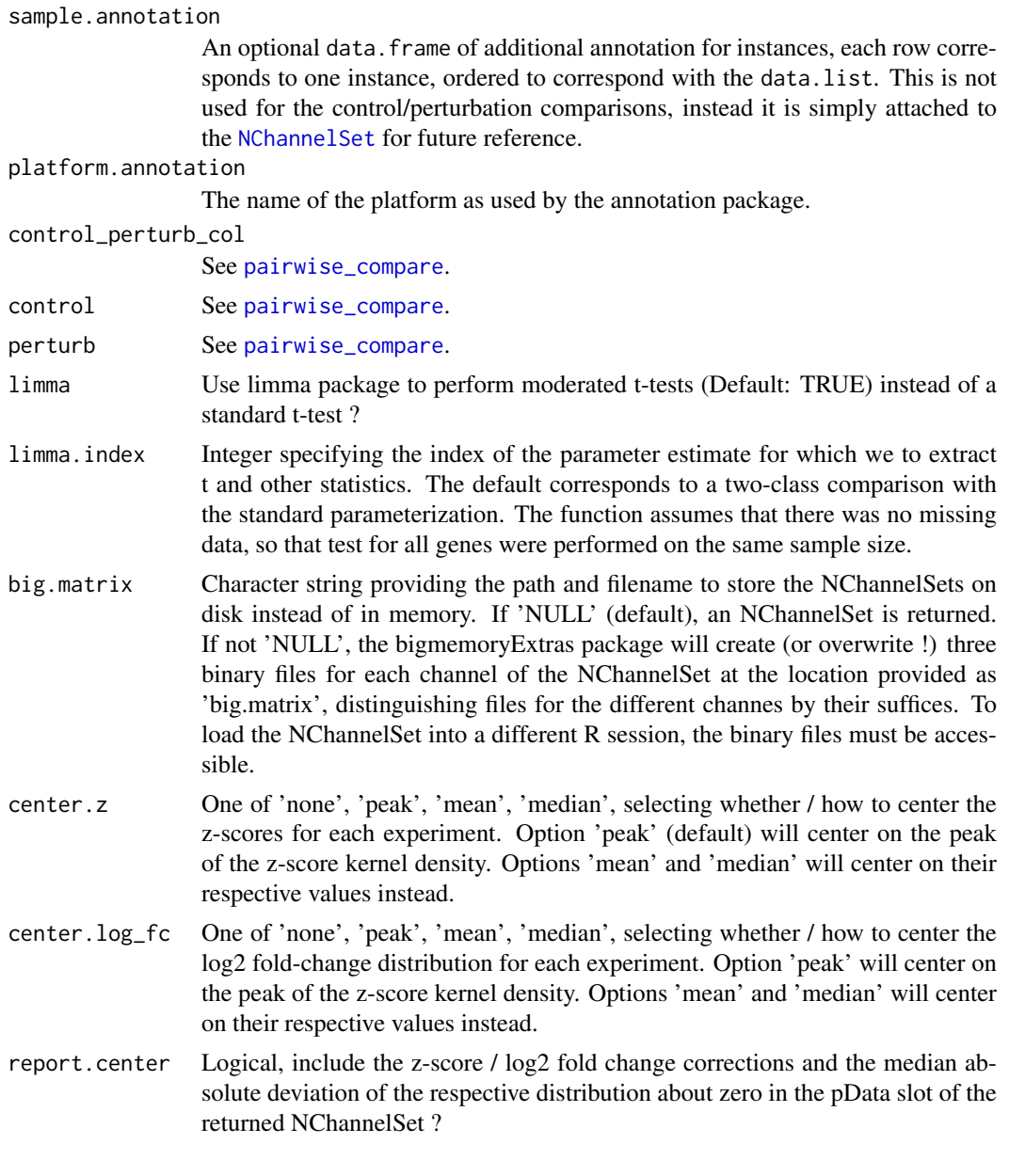

## Value

The function returns an [NChannelSet](#page-0-0) with one channel for each of the columns returned by [pairwise\\_compare](#page-42-1). This can be worked with directly (e.g, assayData(obj)\$z), or specific channels can be converted to regular [ExpressionSet](#page-0-0) objects (e.g.,es <-channel(obj,"z")). In the latter case, one would access z by exprs(es). If 'report.center' is TRUE, the pData slot of the NChannelSet contains columns reporting the shift applied to the z-score and / or log2 fold change columns to center the score distributions on zero and the median absolute deviation of the shifted distribution about zero.

## Examples

```
## list of ExpressionSets
data("sample.ExpressionSet") ## from Biobase
es.list <- list( sample.ExpressionSet[,1:4],
```
#### <span id="page-26-0"></span>GeneSet 27

```
sample.ExpressionSet[,5:8],
                 sample.ExpressionSet[,9:12])
names(es.list) <- paste( "Instance", 1:3, sep=".")
de <- generate_gCMAP_NChannelSet(
    es.list,
    1:3,
    platform.annotation = annotation(es.list[[1]]),
    control_perturb_col="type",
    control="Control",
    perturb="Case")
assayDataElementNames(de)
head( assayDataElement(de, "z") )
## Not run:
## processing RNAseq data requires the suggested 'DESeq'
## Bioconductor package.
require( DESeq )
set.seed( 123 )
## list of CountDataSets
cds.list <- lapply( 1:3, function(n) {
   cds <- makeExampleCountDataSet()
   featureNames(cds) <- paste("gene",1:10000, sep="_")
   cds
})
cde <- generate_gCMAP_NChannelSet(cds.list,
                           uids=1:3,
                           sample.annotation=NULL,
                           platform.annotation="Entrez",
                           control_perturb_col="condition",
                           control="A",
                           perturb="B")
assayDataElementNames(cde)
## End(Not run)
```
GeneSet *Methods for* GeneSet *and* GeneColorSet

## Description

Additional methods for function GeneSet and GeneColorSet, supporting use of [NChannelSet](#page-0-0) templates.

## Note

The ExpressionSet methods are used verbatim, since only metadata is utilized. Note that collectionType will be ExpressionSet as a result.

#### <span id="page-27-0"></span>gsealm\_jg\_score-methods

*Parametric test for testing normally distributed scores for gene set enrichment*

## Description

This method implements the 'JG' summary method introduced by Oron et al, 2008, as a stand-alone method to query a set of normally-distributed scores (e.g. t-statistics or z-scores) with gene sets (and vice versa).

Scores for gene-set members are summed, respecting their sign (up- or down-regulated) and the combined score is divided by the square-root of the number of set members.

To fit linear models to an expression profiling experiment instead, please use the gsealm\_jg\_score method instead.

## Arguments

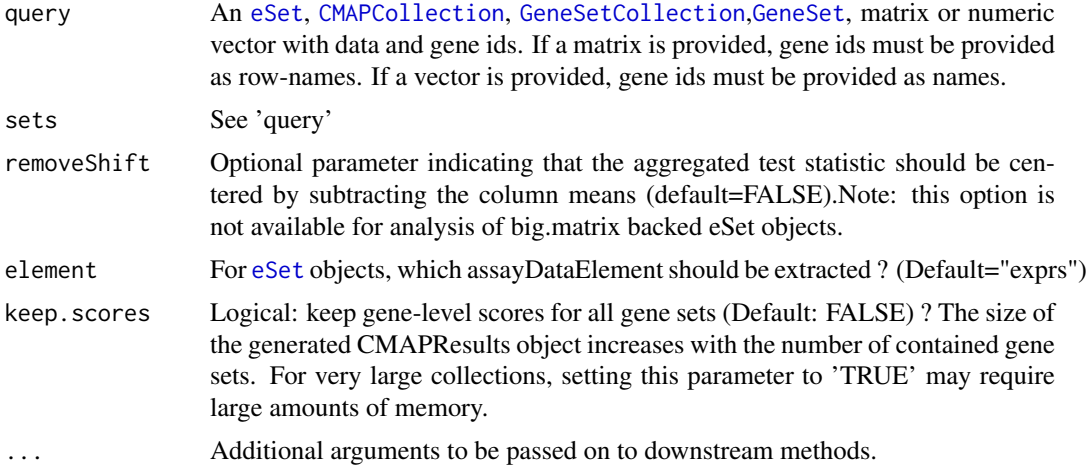

## Value

A CMAPResults object or, in case of multi-dimensional queries, a list of CMAPResults objects.

## Methods

```
signature(query = "CMAPCollection", sets = "eSet")
signature(query = "CMAPCollection", sets = "matrix")
signature(query = "CMAPCollection", sets = "numeric")
signature(query = "eSet", sets = "CMAPCollection")
signature(query = "eSet", sets = "GeneSet")
signature(query = "eSet", sets = "GeneSetCollection")
signature(query = "GeneSet", sets = "eSet")
signature(query = "GeneSet", sets = "matrix")
signature(query = "GeneSet", sets = "numeric")
```

```
signature(query = "GeneSetCollection", sets = "eSet")
signature(query = "GeneSetCollection", sets = "matrix")
signature(query = "GeneSetCollection", sets = "numeric")
signature(query = "matrix_or_big.matrix", sets = "CMAPCollection")
signature(query = "matrix", sets = "GeneSet")
signature(query = "matrix", sets = "GeneSetCollection")
signature(query = "numeric", sets = "CMAPCollection")
signature(query = "numeric", sets = "GeneSet")
signature(query = "numeric", sets = "GeneSetCollection")
```
#### References

Gene set enrichment analysis using linear models and diagnostics. Oron AP, Jiang Z, Gentleman R. Bioinformatics. 2008 Nov 15;24(22):2586-91. Epub 2008 Sep 11.

Extensions to gene set enrichment. Jiang Z, Gentleman R. Bioinformatics. 2007 Feb 1;23(3):306- 13. Epub 2006 Nov 24.

## Examples

```
data(gCMAPData)
gene.set.collection <- induceCMAPCollection(gCMAPData, "z", higher=2, lower=-2)
## comparison with a single user-provided profile of z-scores
profile <- assayDataElement(gCMAPData, "z")[,1]
gsealm_jg_score(profile, gene.set.collection)
## comparison with of multiple profiles of z-scores to the CMAPCollection
res <- gsealm_jg_score(assayDataElement(gCMAPData, "z"), gene.set.collection)
## first CMAPResult object
res[[1]]
## adjusted p-values from all CMAPResult objects
sapply(res, padj)
## inverted query: CMAPCollection is compared to z-score profiles
gsealm_jg_score(gene.set.collection, assayDataElement(gCMAPData, "z"))[[1]]
```
gsealm\_score-methods *Methods for Function* gsealm\_score *in Package* gCMAP

#### Description

This method extends functions from the GSEAlm package to perform label-permutation based differential expression analysis. In addition to gene set membership, information about the gene sign (up- or down-regulated) is taken into consideration.

## Usage

```
## S4 method for signature 'ExpressionSet,CMAPCollection'
gsealm_score(
 query,
 set,
 removeShift=FALSE,
 predictor=NULL,
 formula=NULL,
 nPerm=1000,
 parametric=FALSE,
 respect.sign=TRUE,
 keep.scores=FALSE,
  ...)
## S4 method for signature 'eSet,CMAPCollection'
gsealm_score(query, set, element="exprs", ... )
## S4 method for signature 'matrix,CMAPCollection'
gsealm_score(query, set, predictor=NULL, ...)
## S4 method for signature 'eSet, GeneSetCollection'
gsealm_score(query, set, element="exprs",...)
## S4 method for signature 'matrix,GeneSetCollection'
gsealm_score(query, set, ...)
## S4 method for signature 'ExpressionSet, GeneSet'
gsealm_score(query, set,...)
## S4 method for signature 'ExpressionSet, GeneSetCollection'
gsealm_score(query, set,...)
## S4 method for signature 'eSet,GeneSet'
gsealm_score(query, set, element="exprs", ...)
## S4 method for signature 'matrix, GeneSet'
gsealm_score(query, set, ...)
```
#### Arguments

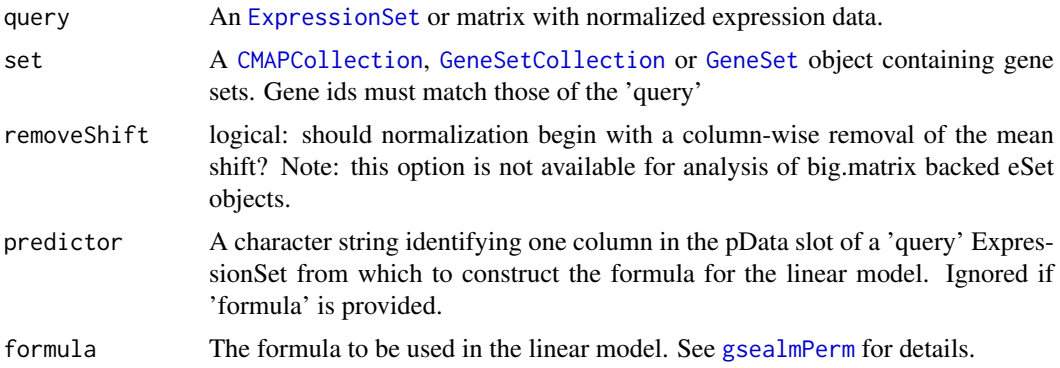

<span id="page-29-0"></span>

<span id="page-30-0"></span>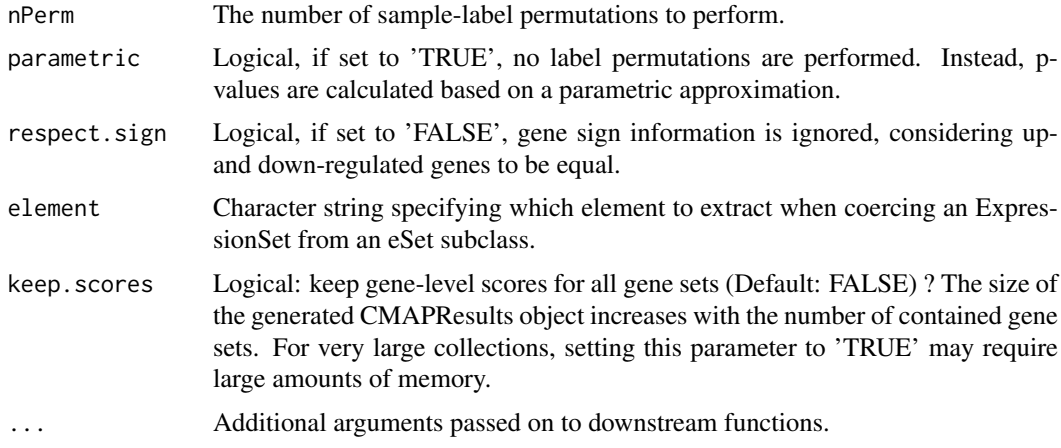

## Value

This method returns a CMAPResults object.

## See Also

[gsealmPerm](#page-0-0) [lmPerGene](#page-0-0)

## Examples

data(gCMAPData)

```
## induce gene sets from a collection of z-scores
gene.set.collection <- induceCMAPCollection(
  gCMAPData,
  "z",higher=2,
 lower=-2)
sampleNames(gene.set.collection) <- c("set1", "set2", "set3")
## random score matrix
y <- matrix(rnorm(1000*6),1000,6,
           dimnames=list(featureNames(gCMAPData), 1:6))
## set1 is differentially regulated
effect <- as.vector(members(gene.set.collection[,1]) * 2)
y[,4:6] <- y[,4:6] + effect
predictor <- c( rep("Control", 3), rep("Case", 3))
## run analysis and keep gene-level expression scores
res <- gsealm_score(
 y,
 gene.set.collection,
 predictor=predictor,
 nPerm=100,
 keep.scores=TRUE)
res
## heatmap of expression scores for set1
set1.expr <- geneScores(res)[["set1"]]
```

```
heatmap(set1.expr, scale="none", Colv=NA, labCol=predictor,
        RowSideColors=ifelse(
          attr(set1.expr, "sign") == "up", "red", "blue"),
        margin=c(7,5))
legend(0.35,0,legend=c("up", "down"),
    fill=c("red", "blue"),
    title="Annotated sign",
    horiz=TRUE, xpd=TRUE)
```
induceCMAPCollection-methods *Methods for Function* induceCMAPCollection *in Package* gCMAP

## <span id="page-31-1"></span>Description

This method defines a [CMAPCollection](#page-8-1) by applying thresholds to an element of an eSet-derived object. For example, applying 'induceCMAPCollection' to a matrix of z-scores stored in an NChannelSet, gene sets can be defined for each of the sample columns stored in the object. (See example section).

#### Usage

```
## S4 method for signature 'eSet'
induceCMAPCollection(eset,element,lower=NULL,higher=NULL,sign.sets=TRUE)
## S4 method for signature 'matrix'
induceCMAPCollection(eset,element,...)
```
## Arguments

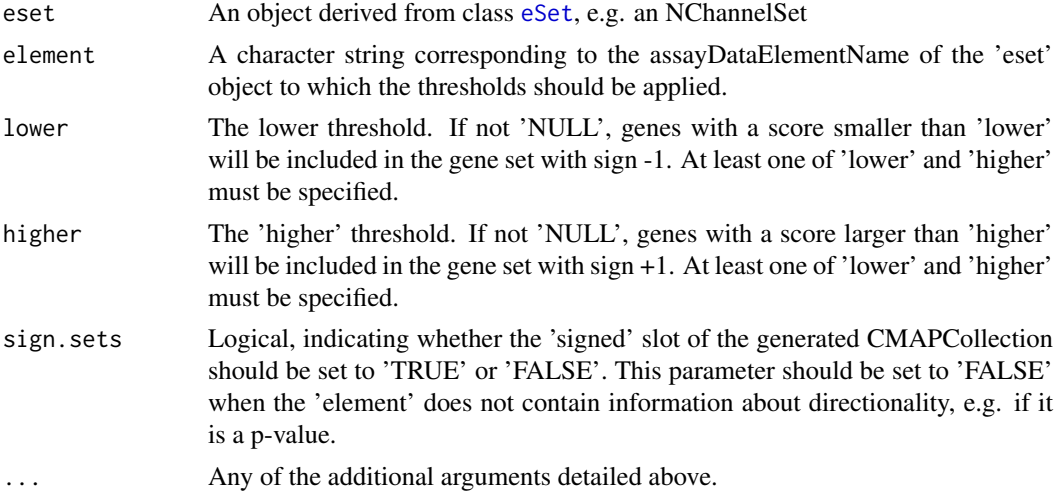

#### Value

A CMAPCollection object

## See Also

[CMAPCollection](#page-8-2)

<span id="page-31-0"></span>

## <span id="page-32-0"></span>KEGG2cmap 33

## Examples

```
data(gCMAPData)
assayDataElementNames(gCMAPData)
cmap <- induceCMAPCollection(gCMAPData, element="z", lower=-2, higher=2)
cmap
notes(cmap)
```
KEGG2cmap *Functions to generate species-specific CMAPCollections from Bioconductor KEGG.db, reactome.db or GO.db annotation packages or the wikipathways* [http://www.wikipathways.org/index.php/](http://www.wikipathways.org/index.php/Download_Pathways) [Download\\_Pathways](http://www.wikipathways.org/index.php/Download_Pathways) *project.*

## Description

These functions extract the gene sets defined for a species of interest from the KEGG, Reactome or GO annotation packages or download the latest gene sets from the Wikipathways website and create a CMAPCollections. Wikipathways provides gene identifiers using different annotation sources; the wiki2cmap function only considers Entrez and Ensembl gene identifiers and return a CMAPCollection with Entrez ids. Please note that the GO graph structure will be used to associate every gene with all upstream annotation terms. The relationships between GO categories is not represented in the output CMAPCollection.

## Usage

```
KEGG2cmap(species,
          annotation.package,
          min.size=5,
          max.size=200)
reactome2cmap(species,
              annotation.package,
              min.size=5,
              max.size=200)
wiki2cmap(species,
          annotation.package,
          min.size=5,
          max.size=200 )
go2cmap(annotation.package="org.Hs.eg.db",
        ontology="BP",
        evidence=NULL,
        min.size=5,
        max.size=200)
```
## Arguments

species Character, the identifier used by the KEGG or Reactome databases to identify the species of interest. For example, human categories are identified by 'Homo sapiens' in the Reactome and 'hsa' in the KEGG database.

annotation.package

Character, the name of the Bioconductor annotation package for the species of interest, e.g. 'org.Hs.eg.db' for human gene annotations.

<span id="page-33-0"></span>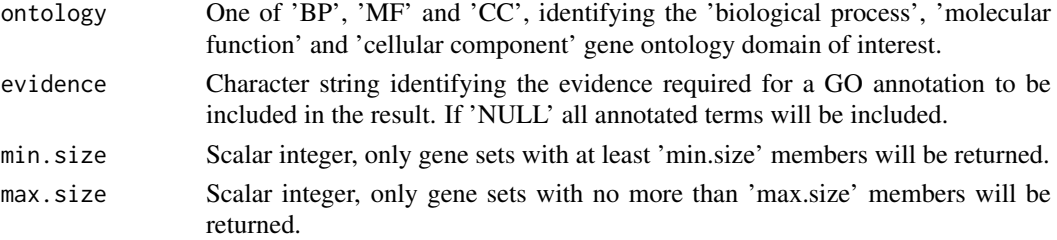

## Value

A [CMAPCollection](#page-8-2) object.

## Author(s)

Thomas Sandmann

## See Also

[induceCMAPCollection](#page-31-1)

## Examples

```
## Not run:
KEGG2.hs <- KEGG2cmap( species="hsa",
                    annotation.package="org.Hs.eg.db")
#reactome.hs <- reactome2cmap( species="Homo sapiens",
# annotation.package="org.Hs.eg.db")
wikipathways.hs <- wiki2cmap( species="Homo sapiens",
                           annotation.package="org.Hs.eg.db")
```
## End(Not run)

mapNmerge *A function to map eSet featureNames and calculate summaries for many-to-one mapping features*

## Description

This function converts the featureNames of an eSet-derived object, either by applying a userspecified translation function (e.g. to remove pre- or suffices) or by refering to the annotation slot of the object to locate the corresponding Bioconductor annotation package.

In cases where multiple features map to the same target identifier, scores are summarized by applying 'summary.fun' (default: mean). For eSet-like object with multiple assayDataElements, each element is summarized separately.

## Usage

```
mapNmerge(
  eset,
  translation.fun = NULL,
  get = "ENTREZID",
  verbose = FALSE,
  summary.fun = function(x) mean(x, na.rm = TRUE))
```
## <span id="page-34-0"></span>Arguments

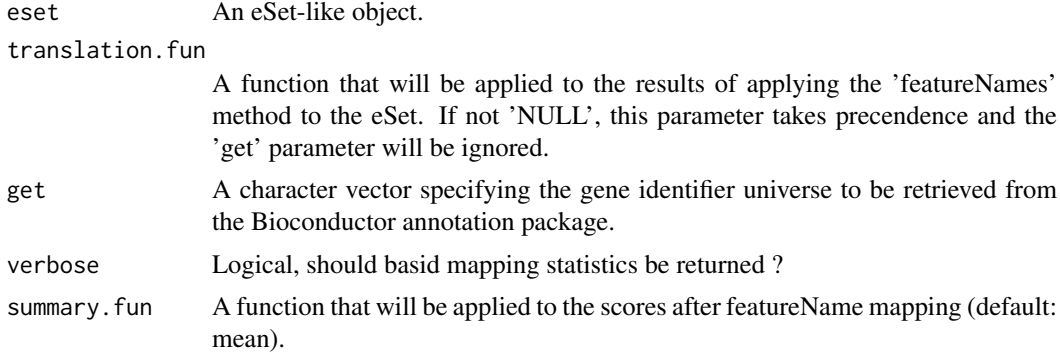

## Value

An eSet object with the same number of samples as the original and one row for each unique new featureName (after mapping & summary).

#### Note

For large eSet objects, applying 'summary.fun' can be time-consuming. Other strategies, e.g. based on selecting a single probe for each gene based on cross-sample variability are available in the genefilter package.

## Author(s)

Thomas Sandmann, sandmann.thomas@gene.com

## Examples

```
## Not run:
## requires hgu95av2.db annotation package
if( require( "hgu95av2.db" )) {
  data(sample.ExpressionSet) ## from Biobase
  dim(sample.ExpressionSet)
  head(featureNames(sample.ExpressionSet))
  entrez <- mapNmerge(sample.ExpressionSet)
  dim(entrez)
  head(featureNames(entrez))
}
## End(Not run)
```
matrix\_or\_big.matrix-class

*Class* "matrix\_or\_big.matrix"

## Description

Union of base's 'matrix' and bigmemory's 'big.matrix' objects. If the bigmemory package is unavailable, an empty, dummy big.matrix class is created first.

<span id="page-35-0"></span>36 memorize

## Objects from the Class

A virtual Class: No objects may be created from it.

#### Note

Helper class used to dispatch methods on either matrix or big.matrix objects.

## Author(s)

Thomas Sandmann, sandmann.thomas@gene.com

<span id="page-35-1"></span>memorize *Create a new NChannelSet instance by selecting specific channels and load BigMatrix assayData into memory.*

## Description

This function converts BigMatrix objects stored in the assayData slot of NChannelSets into standard matrices, loading them fully into memory. Standard in-memory objects are returned unchanged. Requires bigmemoryExtras package to process BigMatrix objects.

## Usage

memorize(object, names, ...)

#### Arguments

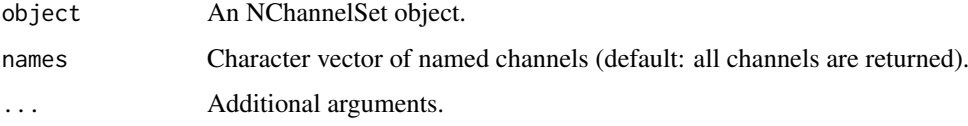

## Value

Instance of the same class as 'object'.

## Note

This function can be applied to any class inheriting from the virtual eSet class. For non NChannelSets, meta data may not be transferred correctly.

## Author(s)

Thomas Sandmann

## See Also

[eSet](#page-0-0) [memorize](#page-35-1) [selectChannels](#page-0-0)

## <span id="page-36-0"></span>mergeCMAPs 37

#### Examples

```
if( suppressWarnings(require("bigmemoryExtras",
     quietly=TRUE, character.only=TRUE))){
## load ExpressionSet
data("sample.ExpressionSet") ## from Biobase
sample.ExpressionSet ## two assayDataElements: exprs, se
## 'exprs' data matrix
class( assayDataElement( sample.ExpressionSet, "exprs" ) )
## convert assayData to BigMatrix objects
storage.file <- tempfile() ## create path & basemane for BigMatrices
storage.file
on.disk <- eSetOnDisk( sample.ExpressionSet, storage.file )
on.disk ## ExpressionSet
dir(dirname( storage.file )) ## created 3 files per channel
class( assayDataElement( on.disk, "exprs" ) ) ## BigMatrix object
## BigMatrix objects are loaded only upon subsetting
assayDataElement( on.disk, "exprs") ## retrieves BigMatrix, NOT matrix
head( assayDataElement( on.disk, "exprs")[,] ) ## retrieves matrix
## convert back to standard in-memory ExpressionSet
in.memory <- memorize( on.disk ) ## all channels
class( assayDataElement( in.memory, "exprs" ) ) ## matrix object
assayDataElementNames( in.memory )
in.memory <- memorize( on.disk, names="exprs" ) ## channel "exprs" only
assayDataElementNames( in.memory )
## remove tempfiles generated for this example
unlink(paste(storage.file,"*", sep=""))
}
```
mergeCMAPs *This function merged two eSets.*

#### **Description**

This function merges two eSet objects, if all of the following conditions are met:

- Both objects 'x' and 'y' have to be instances of the same class.
- 'x' and 'y' must be annotated with the same character string in their 'annotation' slots.
- 'x' and 'y' must have the same AssayDataElementNames / channels.
- 'x' and 'y' must have disctinct sampleNames.
- 'x' and 'y' must have the same varLabels / pData columns.

## Usage

mergeCMAPs(x, y)

## Arguments

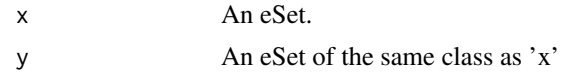

## Value

An eSet of the same class as 'x' and 'y'.

#### Author(s)

Thomas Sandmann, sandmann.thomas@gene.com

## Examples

```
library(Biobase)
data( sample.ExpressionSet)
## Not run:
## this doesn't work, because 'x' and 'y' have identical sampleNames
mergeCMAPs( sample.ExpressionSet, sample.ExpressionSet)
## End(Not run)
y <- sample.ExpressionSet
sampleNames( y ) <- paste( sampleNames( y ), "y", sep=".")
mergeCMAPs( sample.ExpressionSet, y )
```
mgsa\_score-methods *Model-based gene set analysis (MGSA)*

## Description

This method is a wrapper for the mgsa methods from the Bioconductor package mgsa, which must be available on the system for the methods to run. The model-based gene set analysis (MGSA) analyzes all categories at once by embedding them in a Bayesian network, naturally taking overlap between categories into account and avoiding the need for multiple testing correction. Please consult the mgsa help page for more details.

## Arguments

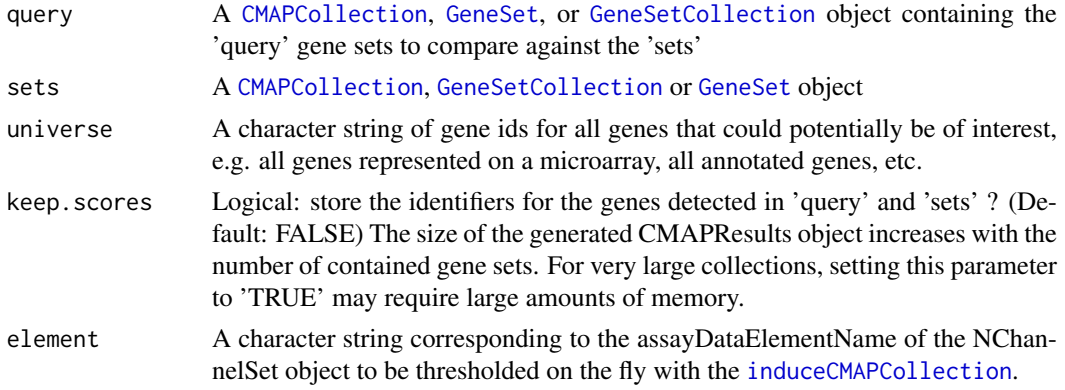

<span id="page-37-0"></span>

<span id="page-38-0"></span>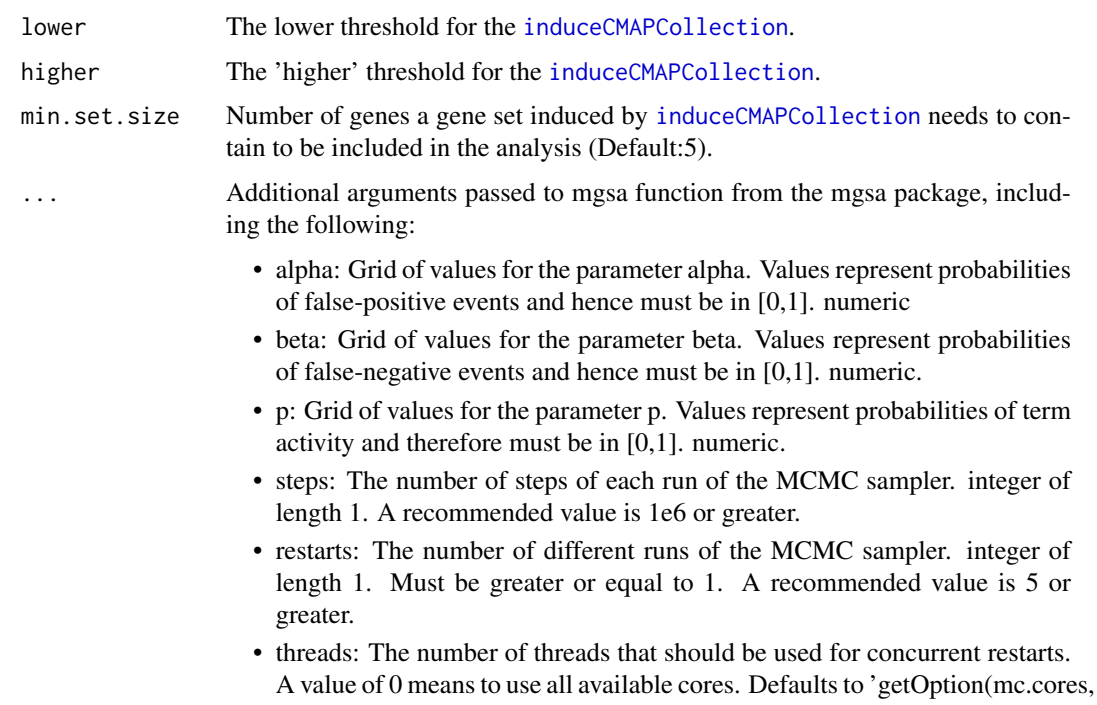

#### Value

A CMAPResults object. The reported p-values represent '1-marginal posterior probability'. For the 'effect' column, the p-values have been transformed to z-scores using a standard normal distribution.

default=0)', which will instruct mgsa to use all available cores.

## Methods

```
signature(query = "GeneSet", sets = "CMAPCollection", universe = "character")
signature(query = "GeneSet", sets = "NChannelSet", universe = "character")
signature(query = "SignedGeneSet", sets = "CMAPCollection", universe = "character")
signature(query = "SignedGeneSet", sets = "NChannelSet", universe = "character")
signature(query = "GeneSetCollection", sets = "CMAPCollection", universe = "character")
signature(query = "GeneSetCollection", sets = "NChannelSet", universe = "character")
signature(query = "GeneSetCollection", sets = "GeneSetCollection", universe = "character")
signature(query = "GeneSet", sets = "GeneSetCollection", universe = "character")
signature(query = "GeneSet", sets = "GeneSet", universe = "character")
signature(query = "CMAPCollection", sets = "CMAPCollection", universe = "character")
signature(query = "CMAPCollection", sets = "GeneSetCollection", universe = "character")
```
#### Note

This Bayesian approach does not require any additional correction of p-values for multiple testing. For consistency, the returned CMAPResults object contains a padj column duplicating the content of the pval column.

## See Also

mgsa

## Examples

```
if( is.element("mgsa", installed.packages()[,1])){
   require( "mgsa", character.only = TRUE )
  data(gCMAPData)
   gene.set.collection <- induceCMAPCollection(gCMAPData, "z",
   higher=2, lower=-2)
   ## compare all gene sets in the gene.set.collection
   ## to each other
   universe = featureNames(gCMAPData)
    mgsa_score(gene.set.collection, gene.set.collection,
    universe = universe)
  }
```
minSetSize-methods *GeneSetCollection length filtering*

## Description

This function filteres a GeneSetCollection by removing all contained GeneSets that do not include at least the user-specified number of genes also found in the user-specified universe.

## Usage

```
## S4 method for signature 'CMAPCollection'
minSetSize(sets, universe=NULL, min.members = 5)
```
## Arguments

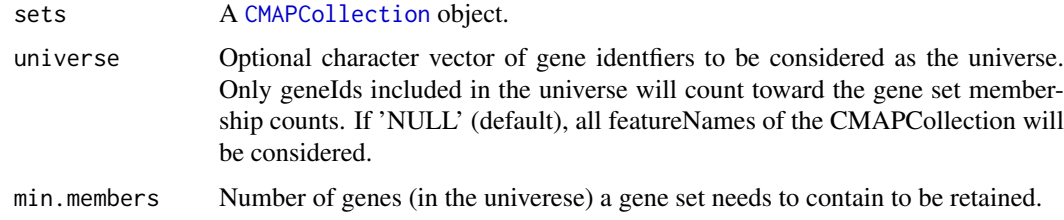

## Value

A CMAPCollection with all gene sets containing more than the specified number of members.

<span id="page-39-0"></span>

#### <span id="page-40-0"></span>mroast\_score-methods 41

#### Author(s)

Thomas Sandmann

#### Examples

```
data(gCMAPData)
gene.set.collection <- induceCMAPCollection(gCMAPData, "z", higher=2, lower=-2)
minSetSize(gene.set.collection, min.members=100)
```
mroast\_score-methods *Methods for Function* mroast\_score *in Package* gCMAP

## Description

These methods provide a wrapper for the Rotation Gene Set Tests function [mroast](#page-0-0) mroast tests whether any of the genes in the set are differentially expressed.

#### Usage

```
## S4 method for signature 'eSet,CMAPCollection'
mroast_score(
 experiment,
 sets,
 predictor=NULL,
 design.matrix=NULL,
 element="exprs",
 keep.scores=FALSE,
  ...)
## S4 method for signature 'matrix,CMAPCollection'
mroast_score(experiment, sets,...)
## S4 method for signature 'matrix,GeneSet'
mroast_score(experiment,sets,...)
## S4 method for signature 'eSet,GeneSet'
mroast_score(experiment, sets,...)
## S4 method for signature 'matrix,GeneSetCollection'
mroast_score(experiment,sets,...)
## S4 method for signature 'eSet, GeneSetCollection'
mroast_score(experiment,sets,...)
```
#### Arguments

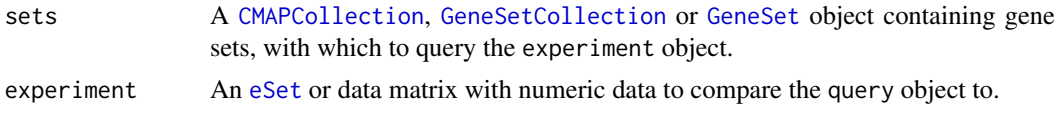

<span id="page-41-0"></span>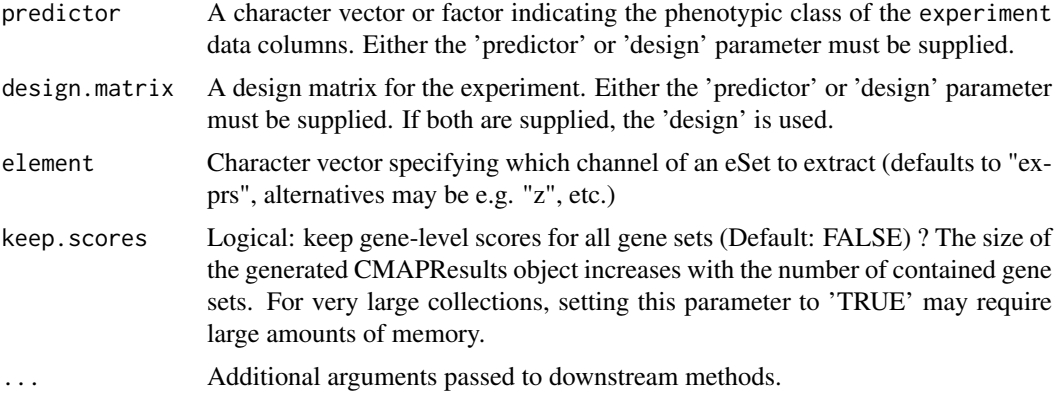

## Value

A [CMAPResults](#page-10-1) object.

#### References

Goeman, JJ, and Buhlmann, P (2007). Analyzing gene expression data in terms of gene sets: methodological issues. Bioinformatics 23, 980-987.

Langsrud, O (2005). Rotation tests. Statistics and Computing 15, 53-60.

Phipson B, and Smyth GK (2010). Permutation P-values should never be zero: calculating exact Pvalues when permutations are randomly drawn. Statistical Applications in Genetics and Molecular Biology, Volume 9, Article 39.

Routledge, RD (1994). Practicing safe statistics with the mid-p. Canadian Journal of Statistics 22, 103-110.

Wu, D, Lim, E, Francois Vaillant, F, Asselin-Labat, M-L, Visvader, JE, and Smyth, GK (2010). ROAST: rotation gene set tests for complex microarray experiments. Bioinformatics 26, 2176- 2182. http://bioinformatics.oxfordjournals.org/cgi/content/abstract/btq401?

## Examples

```
data(gCMAPData)
gene.set.collection <- induceCMAPCollection(gCMAPData, "z", higher=2, lower=-2)
sampleNames( gene.set.collection ) <- c("set1", "set2", "set3")
## random score matrix
y <- matrix(rnorm(1000*6),1000,6, dimnames=list(featureNames(gCMAPData), 1:6))
## set1 is differentially regulated
effect <- as.vector(members(gene.set.collection[,1]) * 2)
y[,4:6] <- y[,4:6] + effect
predictor <- c( rep("Control", 3), rep("Case", 3))
res<- mroast_score(y, gene.set.collection, predictor = predictor,keep.scores=TRUE)
res
## heatmap of expression scores for set1
set1.expr <- geneScores(res)[["set1"]]
heatmap(set1.expr, scale="none", Colv=NA, labCol=predictor,
        RowSideColors=ifelse( attr(set1.expr, "sign") == "up", "red", "blue"),
        margin=c(7,5))
```
<span id="page-42-0"></span>pairwise\_compare 43

```
legend(0.35,0,legend=c("up", "down"),
  fill=c("red", "blue"),
  title="Annotated sign",
  horiz=TRUE, xpd=TRUE)
```
<span id="page-42-1"></span>pairwise\_compare *Generate statistics associated with pairwise differential expression*

## Description

When provided with an [ExpressionSet](#page-0-0), comparisons are made between control and perturbation samples.

## Usage

```
pairwise_compare(
  eset,
  control_perturb_col = "cmap",
  control="control",
  perturb="perturbation")
pairwise_compare_limma(
 eset,
  control_perturb_col = "cmap",
  control="control",
  perturb="perturbation",
  limma.index=2)
```
#### Arguments

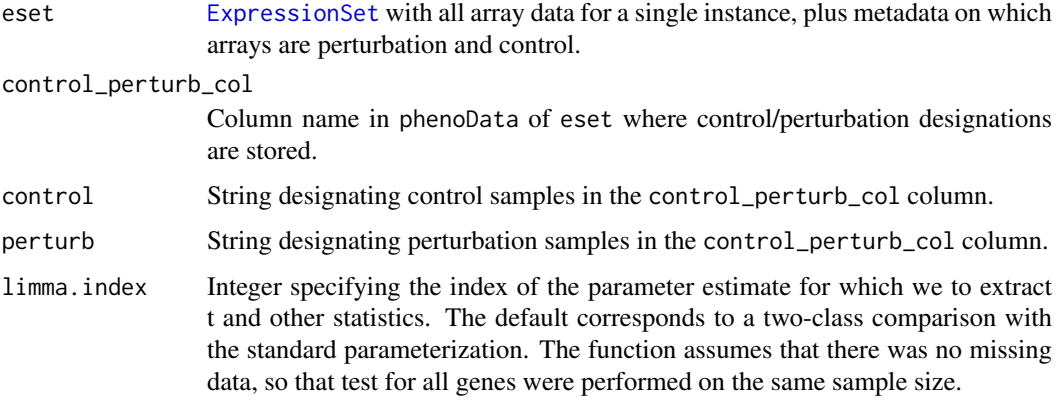

## Value

The function returns a data frame with the following columns:

log\_fc Log fold-change between perturbed and control data. (A positive value denotes higher expression in the perturbed samples.)

<span id="page-43-0"></span>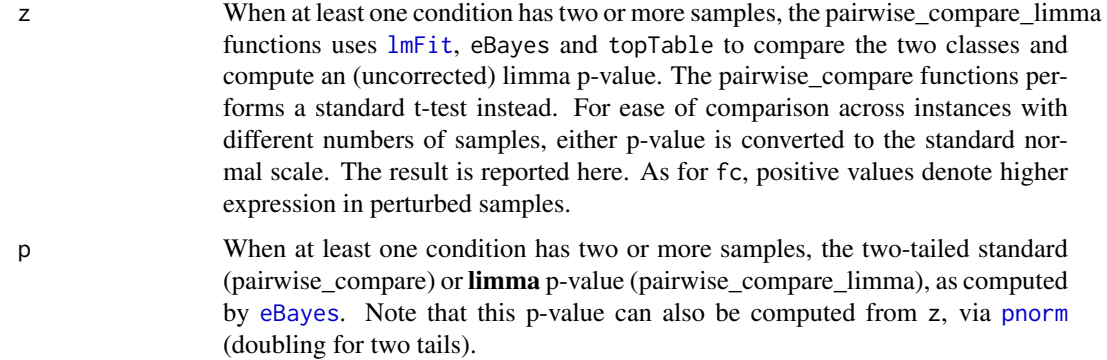

## Note

The pairwise compare functions returns p-values from a standard t-test. The pairwise compare limma functions uses the limma package instead to perform a moderated t-test.

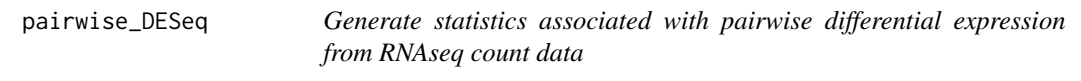

## Description

When provided with an CountDataSet, comparisons are made between control and perturbation samples.

## Usage

```
pairwise_DESeq(cds, vst, control_perturb_col = "condition",
control="control", perturb="perturbation", try.hard=FALSE)
```
## Arguments

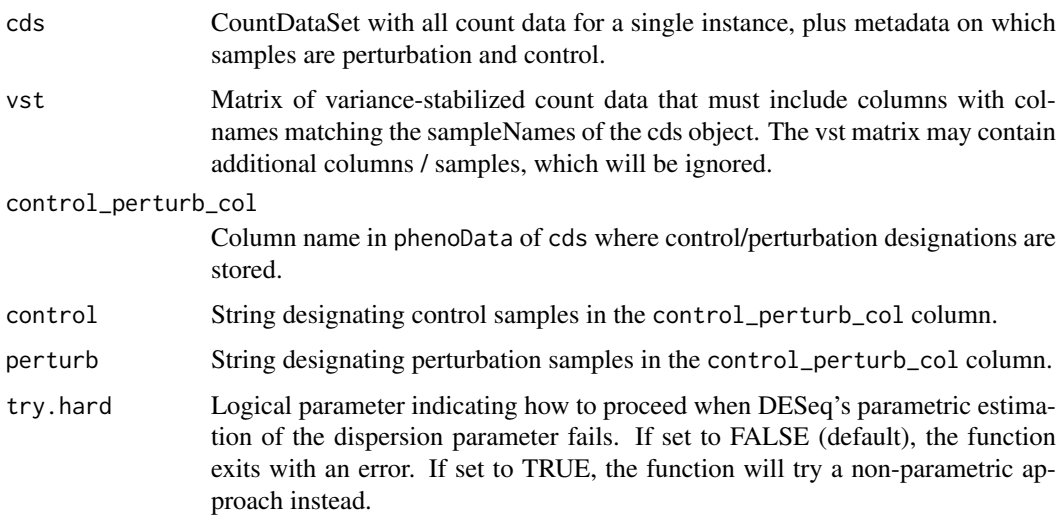

#### <span id="page-44-0"></span>Value

The function returns a data frame with the following columns:

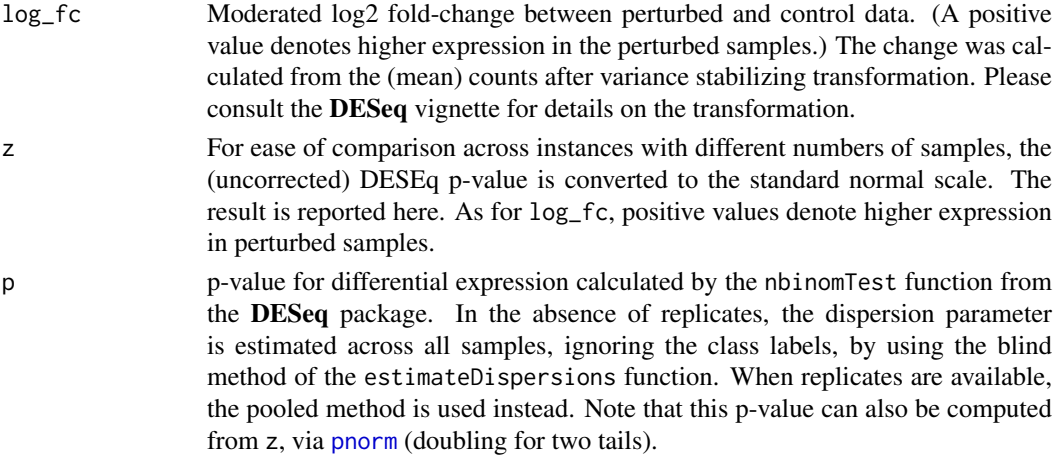

## Note

To use this function, please install the suggested Bioconductor package 'DESeq'.

romer\_score-methods *Methods for Function* romer\_score *in Package* gCMAP

#### Description

These methods provide a wrapper for the Rotation Gene Set Enrichment Analysis function [romer](#page-0-0) Romer performes a competitive test in that the different gene sets are pitted against one another. Instead of permutation, it uses rotation, a parametric resampling method suitable for linear models (Langsrud, 2005).

## Usage

```
## S4 method for signature 'eSet,CMAPCollection'
romer_score(experiment,sets,predictor=NULL,
design.matrix=NULL, element="exprs", keep.scores=FALSE, ...)
## S4 method for signature 'matrix,CMAPCollection'
romer_score(experiment, sets,...)
## S4 method for signature 'matrix, GeneSet'
romer_score(experiment,sets,...)
## S4 method for signature 'eSet,GeneSet'
romer_score(experiment, sets,...)
## S4 method for signature 'matrix,GeneSetCollection'
romer_score(experiment,sets,...)
## S4 method for signature 'eSet,GeneSetCollection'
romer_score(experiment, sets,...)
```
## <span id="page-45-0"></span>Arguments

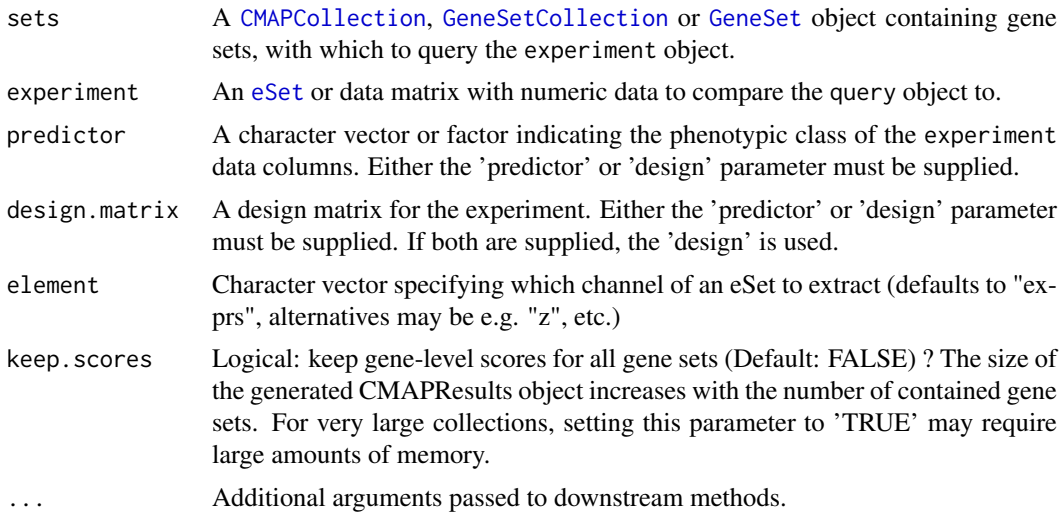

#### Value

A [CMAPResults](#page-10-1) object.

#### References

Langsrud, O, 2005. Rotation tests. Statistics and Computing 15, 53-60

Doerum G, Snipen L, Solheim M, Saeboe S (2009). Rotation testing in gene set enrichment analysis for small direct comparison experiments. Stat Appl Genet Mol Biol, Article 34.

Majewski, IJ, Ritchie, ME, Phipson, B, Corbin, J, Pakusch, M, Ebert, A, Busslinger, M, Koseki, H, Hu, Y, Smyth, GK, Alexander, WS, Hilton, DJ, and Blewitt, ME (2010). Opposing roles of polycomb repressive complexes in hematopoietic stem and progenitor cells. Blood, published online 5 May 2010. http://www.ncbi.nlm.nih.gov/pubmed/20445021

Subramanian, A, Tamayo, P, Mootha, VK, Mukherjee, S, Ebert, BL, Gillette, MA, Paulovich, A, Pomeroy, SL, Golub, TR, Lander, ES and Mesirov JP, 2005. Gene set enrichment analysis: a knowledge-based approach for interpreting genome-wide expression profiles. Proc Natl Acad Sci U S A 102, 15545-15550

#### Examples

```
data(gCMAPData)
gene.set.collection <- induceCMAPCollection(gCMAPData, "z", higher=2, lower=-2)
sampleNames( gene.set.collection ) <- c("set1", "set2", "set3")
## random score matrix
y <- matrix(rnorm(1000*6),1000,6, dimnames=list(featureNames(gCMAPData), 1:6))
## set1 is differentially regulated
effect <- as.vector(members(gene.set.collection[,1]) * 2)
y[,4:6] <- y[,4:6] + effect
predictor <- c( rep("Control", 3), rep("Case", 3))
res <- romer_score(y, gene.set.collection, predictor = predictor, keep.scores=TRUE)
res
```
#### <span id="page-46-0"></span>SignedGeneSet 47

```
## heatmap of expression scores for set1
set1.expr <- geneScores(res)[["set1"]]
heatmap(set1.expr, scale="none", Colv=NA, labCol=predictor,
        RowSideColors=ifelse( attr(set1.expr, "sign") == "up", "red", "blue"),
        margin=c(7,5))
legend(0.35,0,legend=c("up", "down"),
  fill=c("red", "blue"),
  title="Annotated sign",
  horiz=TRUE, xpd=TRUE)
```
SignedGeneSet *Construtor for SignedGeneSet*

#### Description

The construtor is largely identical to [GeneColorSet](#page-0-0), but also handles an optional geneSign argument, which is an alias for geneColor.

#### Methods

signature(type = "ANY") Construtor which uses a template object. See all methods for the [GeneColorSet](#page-0-0) constructor. If a geneSign argument is included by name, it will be used to populate the geneColor slot of the returned object.

signature(type = "missing") Basic method with no template object.

<span id="page-46-1"></span>SignedGeneSet-class *Class* "SignedGeneSet"

#### Description

A simple extension of [GeneColorSet](#page-0-0) which forces geneColor to be either "down" or "up" and which ignores phenotype and phenotypeColor slots.

## Objects from the Class

Construct a SignedGeneSet with the SignedGeneSet constructor method, or with a call to [new](#page-0-0). Although SignedGeneSet derives from the more abstract GeneColorSet, not phenotype argument is required; if phenotype is supplied (or is present in a template object), it will be ignored.

## Slots

See [GeneColorSet](#page-0-0). No additional slots are added.

## Extends

Class ["GeneColorSet"](#page-0-0), directly. Class ["GeneSet"](#page-0-0), by class "GeneColorSet", distance 2.

#### <span id="page-47-0"></span>**Methods**

Methods specific to SignedGeneSet:

- downIds signature(object = "SignedGeneSet"): retrieve geneIds entires for which geneSign  $==$  "down"
- geneSign signature(obj = "SignedGeneSet"): alias for geneColor slot.
- geneSign<- signature(object = "SignedGeneSet",value = "character"): alias for geneColor slot, converting to factor automatically.
- geneSign<- signature(object = "SignedGeneSet",value = "factor"): alias for geneColor slot.
- initialize signature(.Object = "SignedGeneSet"): on construction, checks for appropriate geneSign/geneColor values and sets phenotype and phenotypeColor to empty strings, since these are ignored. If no geneSign/geneColor values are supplied, "up" will be used by default.
- show signature(object = "SignedGeneSet"): same as for [GeneColorSet](#page-0-0) but suppresses display of unused phenotype and phenotypeColor slots.
- upIds signature(object = "SignedGeneSet"): retrieve geneIds entires for which geneSign  $==$  "up".
- mapIdentifiers signature(object = "SignedGeneSet"): Extends the 'mapIdentifiers' method implemented for GeneSets in the GSEABase package, but rejects target gene ids when multiple different (probe) identifiers with different gene signs (up / down) map to the same target.
- incidence signature(object = "SignedGeneSet") and
- incidence signature(object = "GeneSetCollection"): Mirror the 'incidence' method implemented for GeneSets in the GSEABase package, but returns sparseMatrix objects containing -1 / +1 to indicate up- and down-regulated gene members.

#### Examples

```
gene.ids <- letters[1:10]
gene.signs <- rep(c("up","down"), each=5)
SignedGeneSet(gene.ids, geneSign=gene.signs, setName="set1")
```
signedRankSumTest *An implementation of the Wilcox rank sum test / Mann-Whitney test that takes into account the direction / sign of gene set members and possibly the correlation between cases*

## Description

This test evaluates whether the mean rank of statistics of gene set members is greater or less than the mean rank of the remaining statistic values. It extends the rankSumTestWithCorrelation function from the 'limma' package by taking into account the 'sign' of gene set members by reversing the ranks of down-regulated genes.

#### Usage

```
signedRankSumTest(statistics, index.up, index.down = NULL,
input.is.ranks=FALSE, correlation=0, df = Inf, adjust.ties=TRUE)
```
## <span id="page-48-0"></span>Arguments

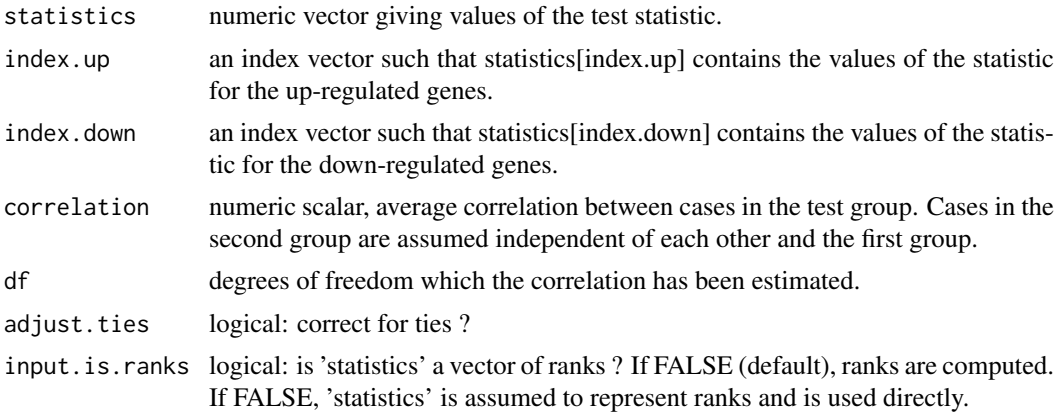

#### Details

Please see the rankSumTestWithCorrelation function from the limma package for details.

#### Value

Numeric vector containing U-statistic, z-score and p-value.

## Author(s)

Thomas Sandmann

#### References

Wu, D, and Smyth, GK (2012). Camera: a competitive gene set test accounting for inter-gene correlation. Submitted.

Barry, W.T., Nobel, A.B., and Wright, F.A. (2008). A statistical framework for testing functional categories in microarray data. Annals of Applied Statistics 2, 286-315.

Zar, JH (1999). Biostatistical Analysis 4th Edition. Prentice-Hall International, Upper Saddle River, New Jersey.

## See Also

[rankSumTestWithCorrelation](#page-0-0)

## Examples

```
genes.up <- c(1:10)
genes.down <- c(21:30)
set.seed(123)
scores <- matrix(rnorm(200), ncol=2)
```

```
## the first gene set receives increased /
## decreased scores in the first experiment
scores[genes.up,1] <- scores[genes.up ,1] + 1
scores[genes.down,1] <- scores[genes.down,1] - 1
```
## significantly greater

```
signedRankSumTest( statistics = scores[,1],
                   index.up = genes.up.
                  index.down = genes.down)
## not signficant
signedRankSumTest( statistics = scores[,2],
                  index.up = genes.up,
                  index.down = genes.down)
```
<span id="page-49-1"></span>splitPerturbations *Function to split an ExpressionSet downloaded from ArrayExpress based on the experimental factors present in the phenoData slot*

#### Description

The ArrayExpress Bioconductor package provides access to microarray and RNAseq datasets from the EBI's ArrayExpress repository. Sample and experiment annotations are contained in the phenoData slot and can be used to automatically construct single-factor comparisons by subsetting the original ExpressionSet object. This function be used to automatically identify perturbation vs. control comparisons and splits the original dataset in to instance-level objects.

#### Usage

```
splitPerturbations(
  eset,
  control = "none",controlled.factors = NULL,
  factor.of.interest = "Compound",
  ignore.factors = NULL,
  cmap.column ="cmap",
 prefix = NULL)
```
#### Arguments

eset An eSet object with experimental factors annotated in the phenoData slot. Experimental factors are identified by the prefix of the column name, specified in the 'prefix' parameter. In ExpressionSets obtained from the ArrayExpress respository experimental factors can be identified by their "^Factor" prefix.

control A character string identifying control samples in the 'factor.of.interest' column. controlled.factors

> A character vector specifying which annotation columns should be matched to assign controls to perturbation samples. If the set to NULL shared controls are used for all perturbations. If set to 'all' all experimental factors must be identical between control and perturbation samples. Alternatively, individual factors and their combinations can be specified as a vector, e.g. as c("Vehice", "Time"). Column names can be abbreviated as long as they uniquely identify the pData column.

factor.of.interest

Character string, the name of the pData column containing the factor of interest. Column name can be abbreviated aslong as it uniquely identifies the pData column.

<span id="page-50-0"></span>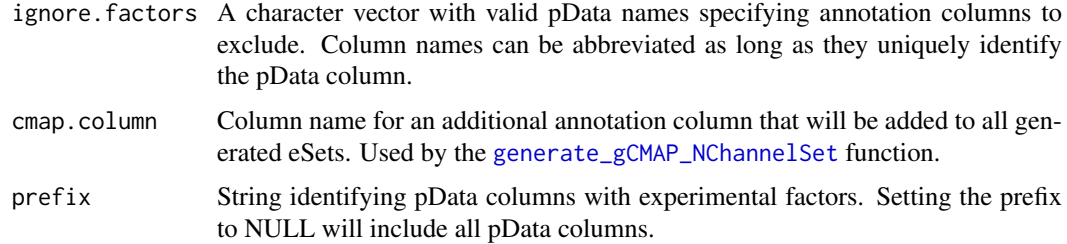

## Details

To identify 'perturbation versus control' comparisons, the user needs to inspect the phenoData slot (see examples) and choose the appropriate factor of interest as well as a term in this column that identifies experimental control samples. The 'controlled.factors' character string identifies additional factors (= columns in the phenoData slot), in which control samples must match their corresponding perturbation samples.

For example (see example code section), an ExpressionSet may be annotated with two different annotated factors, Compound and Solven, corresponding to two columns in the pData slot.

The first column is of interest and therefore 'factor.of.interest should be set to 'Compound'. For each level of 'factor.of.interest' unique experimental conditions are identified based on the remaining pData columns. (To exclude columns, use the 'ignore.factors' parameter.) Separate ExpressionSet objects will be constructed for each unique experimental condition.

To distinguish control samples from perturbations, the 'control' parameter needs to be provided. For example, if control samples in the 'factor.of.interest' column are annotated as 'vehicle', the 'control' parameter should be set to 'vehicle'.

The second column in this example,'Solvent', contains additional information about the type of vehicle used for each experiment, e.g. DMSO, ethanol, etc. To ensure that each sample is matched to the correct control condition the 'controlled.factors' parameter is set to 'Vehicle' to include this annotation column when assigning control to perturbation samples.

To consider all available annotation columns to match controls, the 'controlled.factors' parameters can be set to 'all' instead. (In this example, either setting the parameter to 'Vehicle' or 'all' yields identical results, as there is only one column in addition to the 'factor.of.interest'.)

#### Value

A list of eSet objects, one for each unique experimental perturbation with perturbation and control samples.

## Warning

Annotations for experiments in public repositories are provided by the uploader and vary widely in quality and notation. This function is expected to handle experiments with clear perturbation / control annotations. Mileage on other datasets may vary.

#### Note

Only experimental instances with valid controls will be returned.

## Author(s)

Thomas Sandmann, sandmann.thomas@gene.com

## See Also

```
generate_gCMAP_NChannelSet annotate_eset_list
```
#### Examples

```
require(Biobase)
data( sample.ExpressionSet )
head(pData( sample.ExpressionSet))
eset.list <- splitPerturbations( eset=sample.ExpressionSet,
                    factor.of.interest="type",
                    control="Control",
                    controlled.factors="sex",
                    ignore.factors="score",
                    prefix=""
\lambdalength( eset.list )
## the first eset contains male Cases & controls
pData( eset.list[[1]])
## the second eset contains female Cases & controls
pData( eset.list[[2]])
## generate data.frame with sample annotations
annotate_eset_list( eset.list)
```
wilcox\_score-methods *Methods for Function* wilcox\_score *in Package* gCMAP

## Description

These methods provide a wrapper for the Mean-rank Gene Set Test function [wilcoxGST](#page-0-0)

wilcox score is a synonym for gst score with ranks.only=TRUE. This test procedure was developed by Michaud et al (2008), who called it mean-rank gene-set enrichment.

## Usage

```
## S4 method for signature 'matrix,CMAPCollection'
wilcox_score(experiment, sets, adjust.ties=FALSE, keep.scores=FALSE, ...)
## S4 method for signature 'numeric,CMAPCollection'
wilcox_score(experiment, sets,...)
## S4 method for signature 'eSet,CMAPCollection'
wilcox_score(experiment, sets, element="z",...)
## S4 method for signature 'matrix,GeneSet'
wilcox_score(experiment, sets,...)
## S4 method for signature 'numeric,GeneSet'
wilcox_score(experiment, sets,...)
## S4 method for signature 'eSet,GeneSet'
```
<span id="page-51-0"></span>

```
wilcox_score(experiment, sets, element="z",...)
## S4 method for signature 'matrix,GeneSetCollection'
wilcox_score(experiment, sets,...)
## S4 method for signature 'numeric,GeneSetCollection'
wilcox_score(experiment, sets,...)
## S4 method for signature 'eSet,GeneSetCollection'
wilcox_score(experiment, sets, element="z",...)
## S4 method for signature 'CMAPCollection,eSet'
wilcox_score(experiment, sets, element="z",adjust.ties=FALSE, keep.scores=FALSE,...)
## S4 method for signature 'CMAPCollection,numeric'
wilcox_score(experiment, sets,...)
## S4 method for signature 'CMAPCollection,matrix'
wilcox_score(experiment, sets,...)
## S4 method for signature 'GeneSet,numeric'
wilcox_score(experiment, sets,...)
## S4 method for signature 'GeneSet,matrix'
wilcox_score(experiment, sets,...)
## S4 method for signature 'GeneSet,eSet'
wilcox_score(experiment, sets,element="z",...)
## S4 method for signature 'GeneSetCollection,numeric'
wilcox_score(experiment, sets,...)
## S4 method for signature 'GeneSetCollection, matrix'
wilcox_score(experiment, sets,...)
```
## S4 method for signature 'GeneSetCollection, eSet' wilcox\_score(experiment, sets,element="z",...)

## Arguments

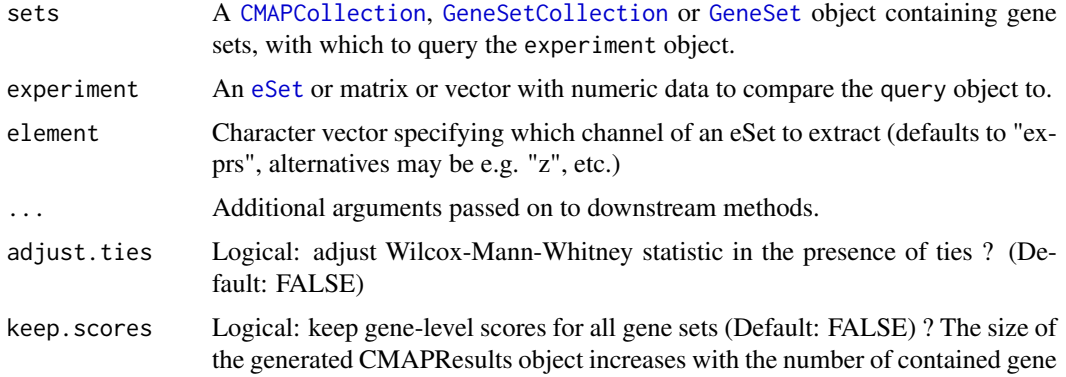

sets. For very large collections, setting this parameter to 'TRUE' may require large amounts of memory.

#### <span id="page-53-0"></span>Value

A CMAPResult object

## Examples

```
data(gCMAPData)
gene.set.collection <- induceCMAPCollection(gCMAPData, "z", higher=2, lower=-2)
profile <- assayDataElement(gCMAPData[,1], "z")
## one profile versus three sets
wilcox_score(profile, gene.set.collection)
## three sets versus three profiles
wilcox_score(gene.set.collection, gCMAPData)
```
zScores *Function to calculate z-scores from p-values*

## Description

Function to calculate z-score from a normal distribution from a two-tailed p-value and sign vector (e.g. log2 fold change). To avoid -Inf/Inf z-scores, p-values < 'limit' are set to 'limit'.

## Usage

```
zScores(pval, direction=NULL, tails=2, limit=.Machine$double.xmin)
```
## Arguments

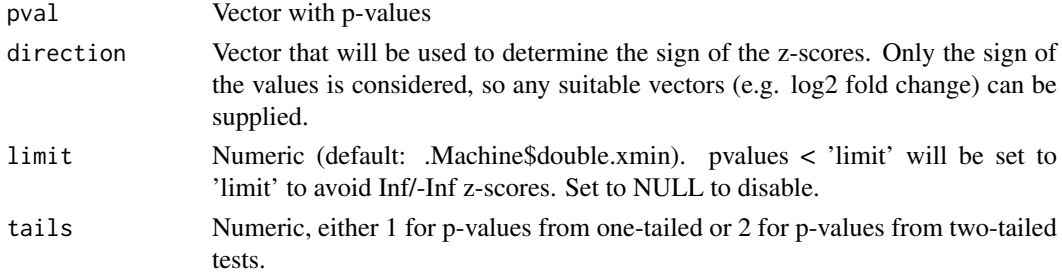

## Value

A vector of z-scores

#### Author(s)

Thomas Sandmann

## See Also

[qnorm](#page-0-0)

# <span id="page-54-0"></span>Index

∗Topic classes CMAPCollection-class, [9](#page-8-0) CMAPResults-class, [11](#page-10-0) matrix\_or\_big.matrix-class, [35](#page-34-0) SignedGeneSet-class, [47](#page-46-0) ∗Topic datasets gCMAPData, [24](#page-23-0) ∗Topic methods camera\_score-methods, [7](#page-6-0) featureScores-methods, [20](#page-19-0) fisher\_score-methods, [22](#page-21-0) geneIndex-methods, [24](#page-23-0) GeneSet, [27](#page-26-0) gsealm\_jg\_score-methods, [28](#page-27-0) gsealm\_score-methods, [29](#page-28-0) induceCMAPCollection-methods, [32](#page-31-0) mgsa\_score-methods, [38](#page-37-0) mroast\_score-methods, [41](#page-40-0) romer\_score-methods, [45](#page-44-0) SignedGeneSet, [47](#page-46-0) wilcox\_score-methods, [52](#page-51-0) ∗Topic package gCMAP-package, [3](#page-2-0) .DESeq\_nbinom *(*DESeq\_nbinom*)*, [16](#page-15-0) annotate\_eset\_list, [6,](#page-5-0) *[52](#page-51-0)* AnnotatedDataFrame, *[11](#page-10-0)*, *[13,](#page-12-0) [14](#page-13-0)* camera, *[7](#page-6-0)* camera\_score *(*camera\_score-methods*)*, [7](#page-6-0) camera\_score,eSet,CMAPCollection-method *(*camera\_score-methods*)*, [7](#page-6-0) camera\_score,eSet,GeneSet-method *(*camera\_score-methods*)*, [7](#page-6-0) camera\_score,eSet,GeneSetCollection-method *(*camera\_score-methods*)*, [7](#page-6-0) camera\_score,matrix,CMAPCollection-method *(*camera\_score-methods*)*, [7](#page-6-0) camera\_score,matrix,GeneSet-method *(*camera\_score-methods*)*, [7](#page-6-0) camera\_score,matrix,GeneSetCollection-method *(*camera\_score-methods*)*, [7](#page-6-0) camera\_score-methods, [7](#page-6-0)

```
center_eSet, 8
```
CMAPCollection, *[7](#page-6-0)*, *[12](#page-11-0)*, *[15](#page-14-0)*, *[21,](#page-20-0) [22](#page-21-0)*, *[24](#page-23-0)*, *[28](#page-27-0)*, *[30](#page-29-0)*, *[32](#page-31-0)*, *[34](#page-33-0)*, *[38](#page-37-0)*, *[40,](#page-39-0) [41](#page-40-0)*, *[46](#page-45-0)*, *[53](#page-52-0)* CMAPCollection *(*CMAPCollection-class*)*, [9](#page-8-0) CMAPCollection,environment-method *(*CMAPCollection-class*)*, [9](#page-8-0) CMAPCollection,Matrix-method *(*CMAPCollection-class*)*, [9](#page-8-0) CMAPCollection,matrix-method *(*CMAPCollection-class*)*, [9](#page-8-0) CMAPCollection,missing-method *(*CMAPCollection-class*)*, [9](#page-8-0) CMAPCollection-class, [9](#page-8-0) CMAPResults, *[7](#page-6-0)*, *[42](#page-41-0)*, *[46](#page-45-0)* CMAPResults *(*CMAPResults-class*)*, [11](#page-10-0) CMAPResults-class, [11](#page-10-0) cmapTable *(*CMAPResults-class*)*, [11](#page-10-0) cmapTable,CMAPResults-method *(*CMAPResults-class*)*, [11](#page-10-0) connectivity\_score, [15](#page-14-0) connectivity\_score,ANY,GeneSet-method *(*connectivity\_score*)*, [15](#page-14-0) connectivity\_score,eSet,CMAPCollection-method *(*connectivity\_score*)*, [15](#page-14-0) connectivity\_score,eSet,GeneSetCollection-method *(*connectivity\_score*)*, [15](#page-14-0) connectivity\_score,eSet,SignedGeneSet-method *(*connectivity\_score*)*, [15](#page-14-0) connectivity\_score,matrix,CMAPCollection-method *(*connectivity\_score*)*, [15](#page-14-0) connectivity\_score,matrix,GeneSetCollection-method *(*connectivity\_score*)*, [15](#page-14-0) connectivity\_score,matrix,SignedGeneSet-method *(*connectivity\_score*)*, [15](#page-14-0) DESeq\_nbinom, [16](#page-15-0) docs *(*CMAPResults-class*)*, [11](#page-10-0)

docs,CMAPResults-method

docs<- *(*CMAPResults-class*)*, [11](#page-10-0) docs<-,CMAPResults-method

*(*CMAPResults-class*)*, [11](#page-10-0)

*(*CMAPResults-class*)*, [11](#page-10-0) downIds *(*SignedGeneSet-class*)*, [47](#page-46-0) downIds,CMAPCollection-method

*(*CMAPCollection-class*)*, [9](#page-8-0)

```
downIds,SignedGeneSet-method
        (SignedGeneSet-class), 47
eBayes, 44
effect (CMAPResults-class), 11
effect,CMAPResults-method
        (CMAPResults-class), 11
effect<- (CMAPResults-class), 11
effect<-,CMAPResults-method
        (CMAPResults-class), 11
errors (CMAPResults-class), 11
errors,CMAPResults-method
        (CMAPResults-class), 11
errors<- (CMAPResults-class), 11
errors<-,CMAPResults-method
        (CMAPResults-class), 11
eSet, 7, 9, 10, 15, 18, 21, 28, 32, 36, 41, 46, 53
eset_instances, 19
eSetOnDisk, 17
estimateDispersions, 17
ExpressionSet, 25, 26, 30, 43
featureScores (featureScores-methods),
        20
3
        (featureScores-methods), 20
featureScores,CMAPCollection,BigMatrix-method
GeneColorSet, 47, 48
        (featureScores-methods), 20
featureScores,CMAPCollection,CMAPCollection-method
        (featureScores-methods), 20
featureScores,CMAPCollection,eSet-method
        (featureScores-methods), 20
featureScores,CMAPCollection,matrix-method
        (featureScores-methods), 20
featureScores,CMAPCollection,matrix_or_big.ma $Pn&Ind & KogeneSet, character-method
        (featureScores-methods), 20
featureScores,CMAPCollection,numeric-method
        (featureScores-methods), 20
featureScores,eSet,CMAPCollection-method
        (featureScores-methods), 20
featureScores,matrix,CMAPCollection-method
        (featureScores-methods), 20
featureScores,matrix_or_big.matrix,CMAPCollec£q0AS@etA&dCMAPResults-method
        (featureScores-methods), 20
featureScores,numeric,CMAPCollection-method
        (featureScores-methods), 20
featureScores-methods, 20
fisher.test, 23
fisher_score (fisher_score-methods), 22
fisher_score,CMAPCollection,CMAPCollection,character-method
geneSign (SignedGeneSet-class), 47
        (fisher_score-methods), 22
fisher_score,CMAPCollection,GeneSetCollection,character-method
(SignedGeneSet-class), 47
                                              gCMAP (gCMAP-package), 3
                                              24
                                                      52
                                                      53
```

```
fisher_score,CMAPCollection,NChannelSet,character-metho
        (fisher_score-methods), 22
fisher_score,GeneSet,CMAPCollection,character-method
        (fisher_score-methods), 22
fisher_score,GeneSet,GeneSet,character-method
        (fisher_score-methods), 22
fisher_score,GeneSet,GeneSetCollection,character-method
        (fisher_score-methods), 22
fisher_score,GeneSet,NChannelSet,character-method
        (fisher_score-methods), 22
fisher_score,GeneSetCollection,CMAPCollection,character
        (fisher_score-methods), 22
fisher_score,GeneSetCollection,GeneSetCollection,charae
        (fisher_score-methods), 22
fisher_score,GeneSetCollection,NChannelSet,character-me
        (fisher_score-methods), 22
fisher_score, SignedGeneSet, CMAPCollection, character-methods
        (fisher_score-methods), 22
fisher_score, SignedGeneSet, NChannelSet, character-method
        (fisher_score-methods), 22
fisher_score-methods, 22
```

```
(fisher_score-methods), 22
                                        GeneColorSet,NChannelSet-method
                                                 (GeneSet), 27
                                        geneIds,CMAPCollection-method
                                                 (CMAPCollection-class), 9
                                        geneIndex (geneIndex-methods), 24
                                        geneIndex,CMAPCollection,character-method
                                                 (geneIndex-methods), 24
                                                 (geneIndex-methods), 24
                                        geneIndex,GeneSetCollection,character-method
                                                 (geneIndex-methods), 24
                                        geneIndex-methods, 24
                                        generate_gCMAP_NChannelSet, 19, 25, 51,
                                        geneScores (CMAPResults-class), 11
                                                 (CMAPResults-class), 11
                                        GeneSet, 7, 22, 24, 27, 28, 30, 38, 41, 46, 47,
                                        GeneSet,NChannelSet-method (GeneSet), 27
                                        GeneSetCollection, 7, 11, 15, 16, 22, 24, 28,
                                                 30, 38, 41, 46, 53
                                        geneSign,SignedGeneSet-method
                                        geneSign<- (SignedGeneSet-class), 47
```
geneSign<-,SignedGeneSet,character-method *(*SignedGeneSet-class*)*, [47](#page-46-0) geneSign<-,SignedGeneSet,factor-method *(*SignedGeneSet-class*)*, [47](#page-46-0) go2cmap *(*KEGG2cmap*)*, [33](#page-32-0) gsealm\_jg\_score *(*gsealm\_jg\_score-methods*)*, [28](#page-27-0) gsealm\_jg\_score,CMAPCollection,eSet-method *(*gsealm\_jg\_score-methods*)*, [28](#page-27-0) gsealm\_jg\_score,CMAPCollection,matrix-method gsealm\_score,matrix,GeneSetCollection-method *(*gsealm\_jg\_score-methods*)*, [28](#page-27-0) gsealm\_jg\_score,CMAPCollection,numeric-method gsealm\_score-methods, [29](#page-28-0) *(*gsealm\_jg\_score-methods*)*, [28](#page-27-0) gsealm\_jg\_score,eSet,CMAPCollection-method *(*gsealm\_jg\_score-methods*)*, [28](#page-27-0) gsealm\_jg\_score,eSet,GeneSet-method *(*gsealm\_jg\_score-methods*)*, [28](#page-27-0) gsealm\_jg\_score,eSet,GeneSetCollection-method<sub>incidence</sub>,list-method *(*gsealm\_jg\_score-methods*)*, [28](#page-27-0) gsealm\_jg\_score,GeneSet,eSet-method *(*gsealm\_jg\_score-methods*)*, [28](#page-27-0) gsealm\_jg\_score,GeneSet,matrix-method *(*gsealm\_jg\_score-methods*)*, [28](#page-27-0) gsealm\_jg\_score,GeneSet,numeric-method *(*gsealm\_jg\_score-methods*)*, [28](#page-27-0) gsealm\_jg\_score,GeneSetCollection,eSet-method *(*gsealm\_jg\_score-methods*)*, [28](#page-27-0) gsealm\_jg\_score,GeneSetCollection,matrix-method *(*gsealm\_jg\_score-methods*)*, [28](#page-27-0) gsealm\_jg\_score,GeneSetCollection,numeric-method *(*gsealm\_jg\_score-methods*)*, [28](#page-27-0) gsealm\_jg\_score,matrix,GeneSet-method *(*gsealm\_jg\_score-methods*)*, [28](#page-27-0) gsealm\_jg\_score,matrix,GeneSetCollection-method *(*gsealm\_jg\_score-methods*)*, [28](#page-27-0) gsealm\_jg\_score,matrix\_or\_big.matrix,CMAPCollection-m**@thxpd**esults-class),[11](#page-10-0) *(*gsealm\_jg\_score-methods*)*, [28](#page-27-0) gsealm\_jg\_score,numeric,CMAPCollection-method *(*gsealm\_jg\_score-methods*)*, [28](#page-27-0) gsealm\_jg\_score,numeric,GeneSet-method *(*gsealm\_jg\_score-methods*)*, [28](#page-27-0) gsealm\_jg\_score,numeric,GeneSetCollection-method labels *(*CMAPResults-class*)*, [11](#page-10-0) *(*gsealm\_jg\_score-methods*)*, [28](#page-27-0) gsealm\_jg\_score-methods, [28](#page-27-0) gsealm\_score *(*gsealm\_score-methods*)*, [29](#page-28-0) gsealm\_score,eSet,CMAPCollection-method *(*gsealm\_score-methods*)*, [29](#page-28-0) gsealm\_score,eSet,GeneSet-method *(*gsealm\_score-methods*)*, [29](#page-28-0) gsealm\_score,eSet,GeneSetCollection-method *(*gsealm\_score-methods*)*, [29](#page-28-0) *(*gsealm\_score-methods*)*, [29](#page-28-0) gsealm\_score,ExpressionSet,GeneSet-method *(*gsealm\_score-methods*)*, [29](#page-28-0) gsealm\_score,ExpressionSet,GeneSetCollection-method *(*gsealm\_score-methods*)*, [29](#page-28-0) gsealm\_score,matrix,CMAPCollection-method *(*gsealm\_score-methods*)*, [29](#page-28-0) gsealm\_score,matrix,GeneSet-method *(*gsealm\_score-methods*)*, [29](#page-28-0) *(*gsealm\_score-methods*)*, [29](#page-28-0) gsealmPerm, *[30,](#page-29-0) [31](#page-30-0)* incidence,CMAPCollection-method *(*CMAPCollection-class*)*, [9](#page-8-0) incidence,GeneSetCollection-method *(*SignedGeneSet-class*)*, [47](#page-46-0) *(*CMAPCollection-class*)*, [9](#page-8-0) incidence, SignedGeneSet-method *(*SignedGeneSet-class*)*, [47](#page-46-0) induceCMAPCollection, *[11](#page-10-0)*, *[23](#page-22-0)*, *[34](#page-33-0)*, *[38,](#page-37-0) [39](#page-38-0)* induceCMAPCollection *(*induceCMAPCollection-methods*)*, [32](#page-31-0) induceCMAPCollection,eSet-method *(*induceCMAPCollection-methods*)*, [32](#page-31-0) induceCMAPCollection,matrix-method *(*induceCMAPCollection-methods*)*, [32](#page-31-0) induceCMAPCollection-methods, [32](#page-31-0) initialize,CMAPCollection-method *(*CMAPCollection-class*)*, [9](#page-8-0) initialize,CMAPResults-method initialize,SignedGeneSet-method *(*SignedGeneSet-class*)*, [47](#page-46-0) KEGG2cmap, [33](#page-32-0) ks *(*connectivity\_score*)*, [15](#page-14-0) labels,CMAPResults-method *(*CMAPResults-class*)*, [11](#page-10-0) labels<- *(*CMAPResults-class*)*, [11](#page-10-0) labels<-,CMAPResults-method *(*CMAPResults-class*)*, [11](#page-10-0) lmFit, *[44](#page-43-0)* lmPerGene, *[31](#page-30-0)*

gsealm\_score,ExpressionSet,CMAPCollection-method mapIdentifiers, SignedGeneSet, GeneIdentifierType, GeneIde *(*SignedGeneSet-class*)*, [47](#page-46-0)

```
mapIdentifiers,SignedGeneSet,GeneIdentifierType,missi(mg-omastthosi41
        (SignedGeneSet-class), 47
mapIdentifiers,SignedGeneSet,missing,ANY-method
        (SignedGeneSet-class), 47
mapNmerge, 34
matrix_or_big.matrix-class, 35
members (CMAPCollection-class), 9
members,CMAPCollection-method
        (CMAPCollection-class), 9
memorize, 18, 36, 36
mergeCMAPs, 37
mergeCollections
        (CMAPCollection-class), 9
mergeCollections,CMAPCollection,CMAPCollectioR<sup>E</sup>ନା⊔ପ୍ଟା</mark>ର୍11
        (CMAPCollection-class), 9
mgsa_score (mgsa_score-methods), 38
11</sup>
        (mgsa_score-methods), 38
mgsa_score,CMAPCollection,GeneSetCollection,character-method
(CMAPResults-class), 11
        (mgsa_score-methods), 38
mgsa_score,GeneSet,CMAPCollection,character-method<br>mgsa_score,GeneSet,CMAPCollection,character-method
        (mgsa_score-methods), 38
mgsa_score,GeneSet,GeneSet,character-method
        (mgsa_score-methods), 38
mgsa_score,GeneSet,GeneSetCollection,character-method
padj,CMAPResults-method
         (mgsa_score-methods), 38
mgsa_score,GeneSet,NChannelSet,character-method
padj<- (CMAPResults-class), 11
        (mgsa_score-methods), 38
mgsa_score,GeneSetCollection,CMAPCollection,character-method
pairwise_compare, 26, 43
        (mgsa_score-methods), 38
mgsa_score methods), المستوى pairwise_compare_limma<br>mgsa_score,GeneSetCollection,GeneSetCollection,character-method
        (mgsa_score-methods), 38
mgsa_score,GeneSetCollection,NChannelSet,character-method
pairwise_DESeq, 44
        (mgsa_score-methods), 38
mgsa_score,SignedGeneSet,CMAPCollection,character-method
pnorm, 44, 45
        (mgsa_score-methods), 38
mgsa_score,SignedGeneSet,NChannelSet,character-method<br>pval,CMAPResults-method
        (mgsa_score-methods), 38
mgsa_score-methods, 38
minSetSize (minSetSize-methods), 40
minSetSize,CMAPCollection-method
        (minSetSize-methods), 40
minSetSize-methods, 40
                                                 mroast_score,matrix,GeneSet-method
                                                          (mroast_score-methods), 41
                                                 mroast_score,matrix,GeneSetCollection-method
                                                          (mroast_score-methods), 41
                                                 mroast_score-methods, 41
                                                 nbinomTest, 17
                                                 NChannelSet, 6, 24, 26, 27
                                                 new, 47
                                                 nFound (CMAPResults-class), 11
                                                 nFound,CMAPResults-method
                                                          (CMAPResults-class), 11
                                                 nFound<-,CMAPResults-method
                                                          (CMAPResults-class), 11
                                                 nSet,CMAPResults-method
                                                 nSet<- (CMAPResults-class), 11
                                                          (CMAPResults-class), 11
                                                 padj (CMAPResults-class), 11
                                                          (CMAPResults-class), 11
                                                 padj<-,CMAPResults-method
                                                          (CMAPResults-class), 11
                                                          (pairwise_compare), 43
                                                 plot,CMAPResults,ANY-method
                                                          (CMAPResults-class), 11
                                                 pval (CMAPResults-class), 11
                                                          (CMAPResults-class), 11
                                                 pval<- (CMAPResults-class), 11
                                                 pval<-,CMAPResults-method
                                                          (CMAPResults-class), 11
```
mroast, *[41](#page-40-0)*

mroast\_score *(*mroast\_score-methods*)*, [41](#page-40-0)

mroast\_score,eSet,CMAPCollection-method *(*mroast\_score-methods*)*, [41](#page-40-0)

mroast\_score,eSet,GeneSet-method *(*mroast\_score-methods*)*, [41](#page-40-0)

mroast\_score,eSet,GeneSetCollection-method *(*mroast\_score-methods*)*, [41](#page-40-0)

mroast\_score,matrix,CMAPCollection-method

## qnorm, *[54](#page-53-0)*

rankSumTestWithCorrelation, *[49](#page-48-0)* reactome2cmap *(*KEGG2cmap*)*, [33](#page-32-0) romer, *[45](#page-44-0)* romer\_score *(*romer\_score-methods*)*, [45](#page-44-0) romer\_score,eSet,CMAPCollection-method *(*romer\_score-methods*)*, [45](#page-44-0) romer\_score,eSet,GeneSet-method *(*romer\_score-methods*)*, [45](#page-44-0)

```
romer_score,eSet,GeneSetCollection-method
        (romer_score-methods), 45
romer_score,matrix,CMAPCollection-method
        (romer_score-methods), 45
romer_score,matrix,GeneSet-method
        (romer_score-methods), 45
romer_score,matrix,GeneSetCollection-method
        (romer_score-methods), 45
45
S (connectivity_score), 15
s (connectivity_score), 15
selectChannels, 36
set (CMAPResults-class), 11
set,CMAPResults-method
        (CMAPResults-class), 11
set<- (CMAPResults-class), 11
set<-,CMAPResults-method
        (CMAPResults-class), 11
setSizes (CMAPCollection-class), 9
setSizes,CMAPCollection-method
        (CMAPCollection-class), 9
show,CMAPResults-method
        (CMAPResults-class), 11
show, SignedGeneSet-method
        (SignedGeneSet-class), 47
signed (CMAPCollection-class), 9
signed,CMAPCollection-method
        (CMAPCollection-class), 9
signed<- (CMAPCollection-class), 9
signed<-,CMAPCollection-method
        (CMAPCollection-class), 9
SignedGeneSet, 11, 15, 16, 47
SignedGeneSet,ANY-method
        (SignedGeneSet), 47
SignedGeneSet,missing-method
        (SignedGeneSet), 47
SignedGeneSet-class, 47
signedRankSumTest, 48
splitPerturbations, 6, 50
sweep, 9
```

```
trend (CMAPResults-class), 11
trend,CMAPResults-method
        (CMAPResults-class), 11
trend<- (CMAPResults-class), 11
trend<-,CMAPResults-method
        (CMAPResults-class), 11
```

```
upIds (SignedGeneSet-class), 47
upIds,CMAPCollection-method
        (CMAPCollection-class), 9
```
upIds,SignedGeneSet-method *(*SignedGeneSet-class*)*, [47](#page-46-0) Versioned, *[10](#page-9-0)* VersionedBiobase, *[10](#page-9-0)* wiki2cmap *(*KEGG2cmap*)*, [33](#page-32-0) wilcox\_score *(*wilcox\_score-methods*)*, [52](#page-51-0) wilcox\_score,CMAPCollection,eSet-method *(*wilcox\_score-methods*)*, [52](#page-51-0) wilcox\_score,CMAPCollection,matrix-method *(*wilcox\_score-methods*)*, [52](#page-51-0) wilcox\_score,CMAPCollection,numeric-method *(*wilcox\_score-methods*)*, [52](#page-51-0) wilcox\_score,eSet,CMAPCollection-method *(*wilcox\_score-methods*)*, [52](#page-51-0) wilcox\_score,eSet,GeneSet-method *(*wilcox\_score-methods*)*, [52](#page-51-0) wilcox\_score,eSet,GeneSetCollection-method *(*wilcox\_score-methods*)*, [52](#page-51-0) wilcox\_score,GeneSet,eSet-method *(*wilcox\_score-methods*)*, [52](#page-51-0) wilcox\_score,GeneSet,matrix-method *(*wilcox\_score-methods*)*, [52](#page-51-0) wilcox\_score,GeneSet,numeric-method *(*wilcox\_score-methods*)*, [52](#page-51-0) wilcox\_score,GeneSetCollection,eSet-method *(*wilcox\_score-methods*)*, [52](#page-51-0) wilcox\_score,GeneSetCollection,matrix-method *(*wilcox\_score-methods*)*, [52](#page-51-0) wilcox\_score,GeneSetCollection,numeric-method *(*wilcox\_score-methods*)*, [52](#page-51-0) wilcox\_score,matrix,CMAPCollection-method *(*wilcox\_score-methods*)*, [52](#page-51-0) wilcox\_score,matrix,GeneSet-method *(*wilcox\_score-methods*)*, [52](#page-51-0) wilcox\_score,matrix,GeneSetCollection-method *(*wilcox\_score-methods*)*, [52](#page-51-0) wilcox\_score,numeric,CMAPCollection-method *(*wilcox\_score-methods*)*, [52](#page-51-0) wilcox\_score,numeric,GeneSet-method *(*wilcox\_score-methods*)*, [52](#page-51-0) wilcox\_score,numeric,GeneSetCollection-method *(*wilcox\_score-methods*)*, [52](#page-51-0) wilcox\_score-methods, [52](#page-51-0) wilcoxGST, *[52](#page-51-0)*

```
zScores, 54
zscores (CMAPResults-class), 11
zscores,CMAPResults-method
        (CMAPResults-class), 11
```